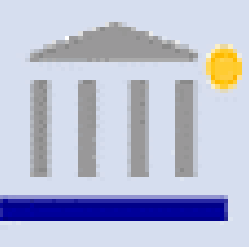

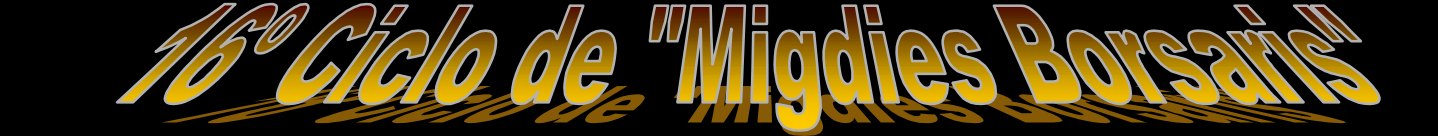

*"Herramientas de Simulación Estadística en el entorno bursátil (@Risk)" Gentileza de www.addlink.es*

*Salvador TORRA PORRAS*

*Universidad de Barcelona. Facultad de Ciencias EconómicasDepartamento de Econometría, Estadística y Economía Española Tinent Valenzuela, 1-11 (Torre 4, despacho 102) 08034 BARCELONA Telf. +34-93402-18-25 Fax +34-93402-18-21 Email=storra@eco.ub.es ; http://www.ub.es*

*Barcelona, 5 de Julio de 2000*

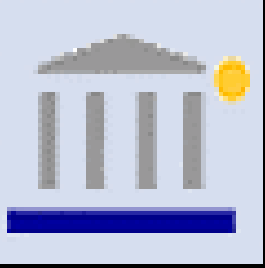

## Grape de "Micdies Bore

 $\hat{\varphi}$  . Qué se entiende por Simulación?

- !La **simulación** surge para evaluar numéricamente un modelo. Muy bien, pero, ¿qué es un modelo ? una representación reducida de una realidad, en nuestro caso económica y/o financiera que intentamos conocer.
- $\hat{\sigma}$  Si las relaciones que integran este modelo son simples, podemos utilizar métodos matemáticos para representarlos: Algebra, cálculo, teoría de la probabilidad, etc, y podemos obtener una solución EXACTA, es decir, una solución analítica.

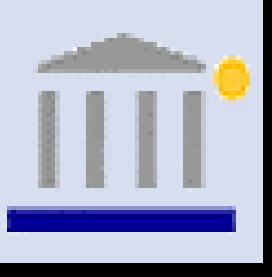

## Gelo de "Migdies Bors

 $\hat{\sigma}$  Ahora bien cuando las relaciones en nuestro modelo son complejas o con cierta grado de incertidumbre, entonces se evalúan mediante la simulación. De forma que, los datos se utilizan para estimar las características del propio modelo.

- $\hat{\sigma}$  La simulación como técnica se utiliza en áreas como por ejemplo, investigación operativa , management science, etc..
- $\phi$  Por último centremos un poco más los conocimientos a través de las siguientes relaciones entre, sistemas, modelos y la propia simulación.

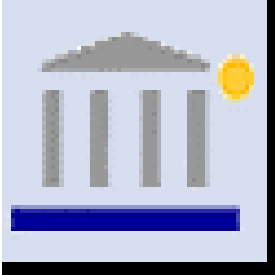

## Welo de Migdies Borss

 $\phi$  Un sistema es: un conjunto de entidades que actúan e interactúan entre ellos.

- !Se define como el "estado" de un sistema como el conjunto de variables necesarias para su descripción. Podemos tener un sistema "discreto" o"continuo", sobre el cual podemos actuar directamente o indirectamente mediante un "modelo" que en la mayoría de los casos es de naturaleza matemática.
- $\hat{\varphi}$  Existen dos caminos a seguir con nuestro modelo matemático: *solución analítica* o la *simulación*.

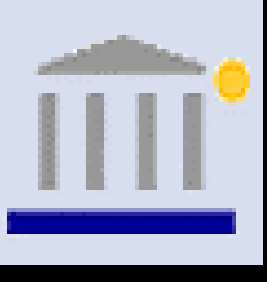

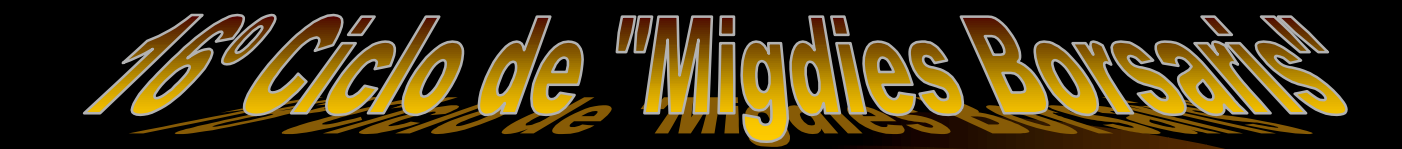

!Nuestro de modelo de simulación puede ser:  $\hat{\varphi}$  Estático o dinámico

- !Determinista o estocástico
- $\hat{\varphi}$  Continuo o discreto

## **Software @Risk**

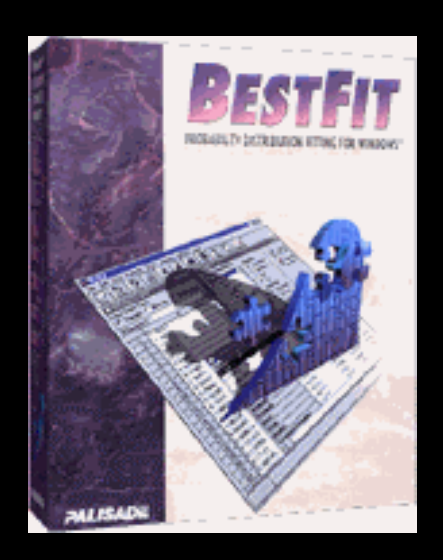

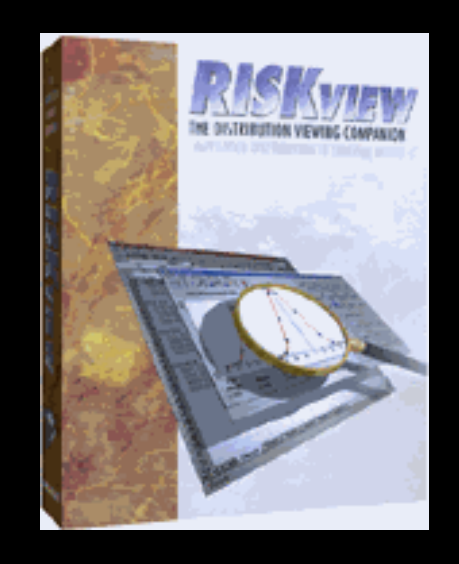

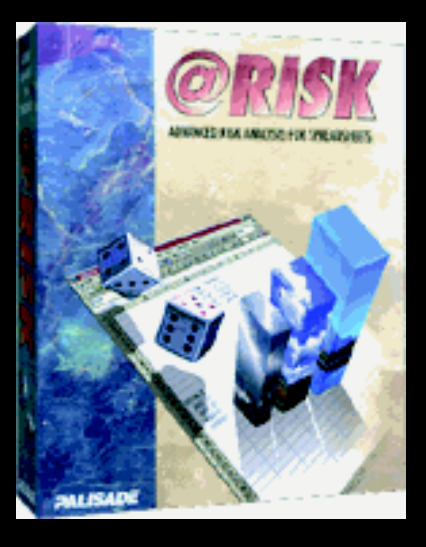

#### !Modelos y Modelización:

 $\phi$  Por lo tanto el modelo es una representación simplificada de un sistema. Los mejores modelos son los más sencillos y por lo tanto los más difíciles de estructurar.

*Ciclo de "Migdies Pors* 

- $\hat{\sigma}$ : Cuál es el ciclo de la Modelización?
	- $\hat{\varphi}$  Definición del sistema.
	- $\hat{\varphi}$  Bases de Datos y análisis.
	- $\hat{\varphi}$  Creación del Modelo.
	- $\triangle$  Verificación
	- $\triangle$ Validación

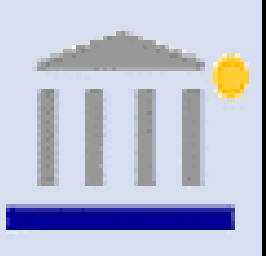

16º Ciclo de "Micdies Bor

 $\hat{\mathbb{F}}$  Aspectos Estadísticos de la Modelización:  $\hat{\sigma}$  En la fase de construcción de un modelo es necesario poseer conocimientos suficientes sobre probabilidad y estadística:

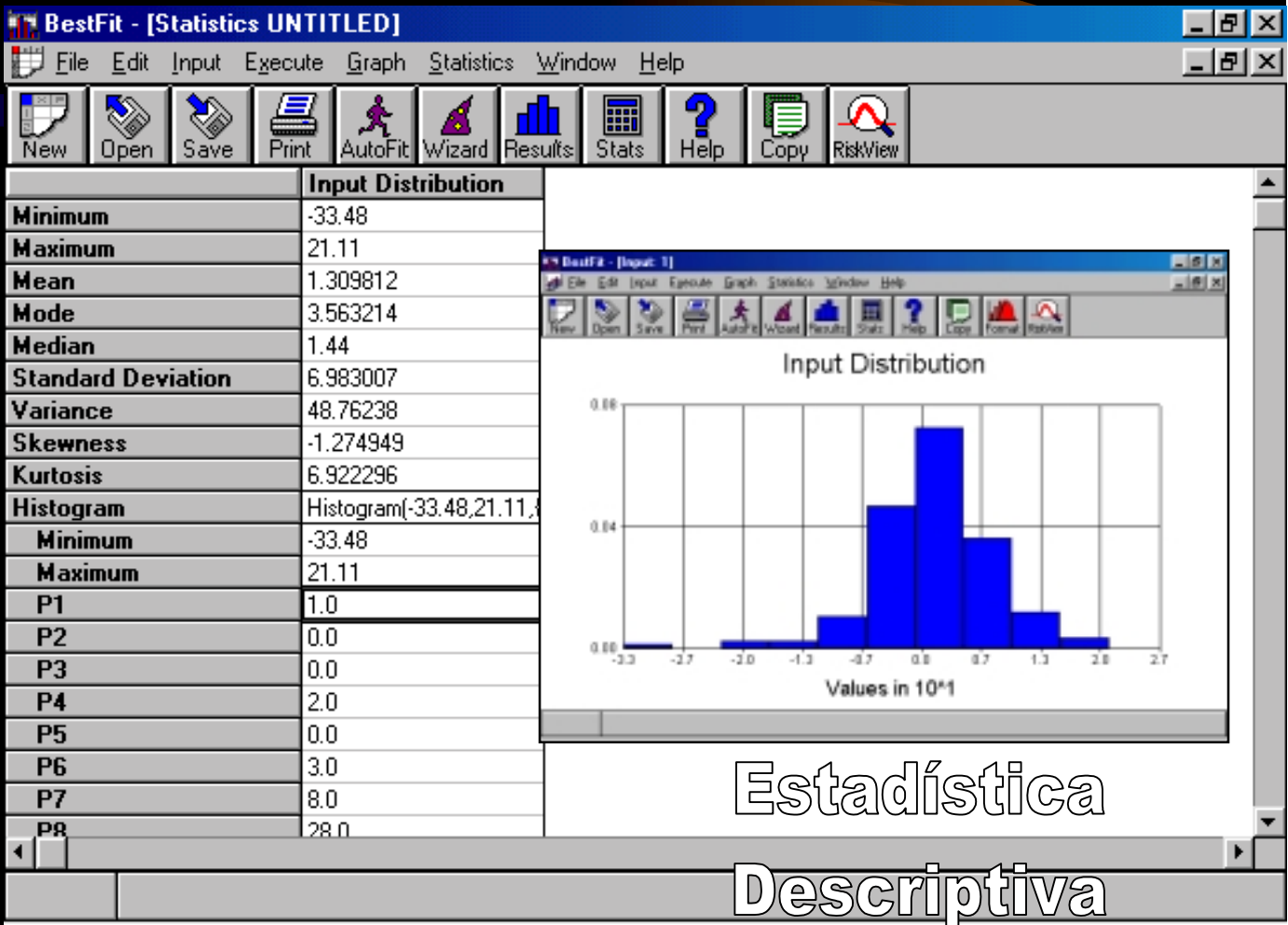

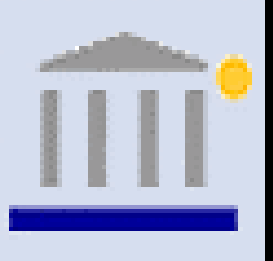

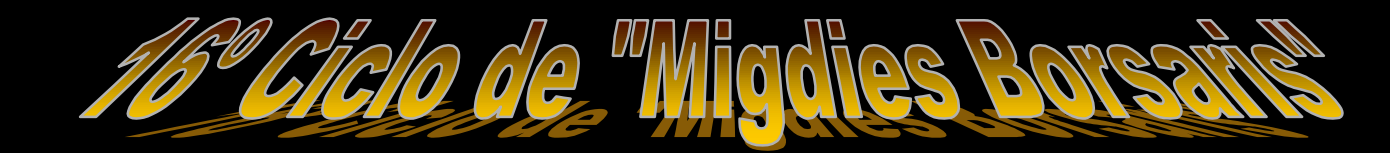

#### !Probabilidad: Modelos teóricos y empíricos.

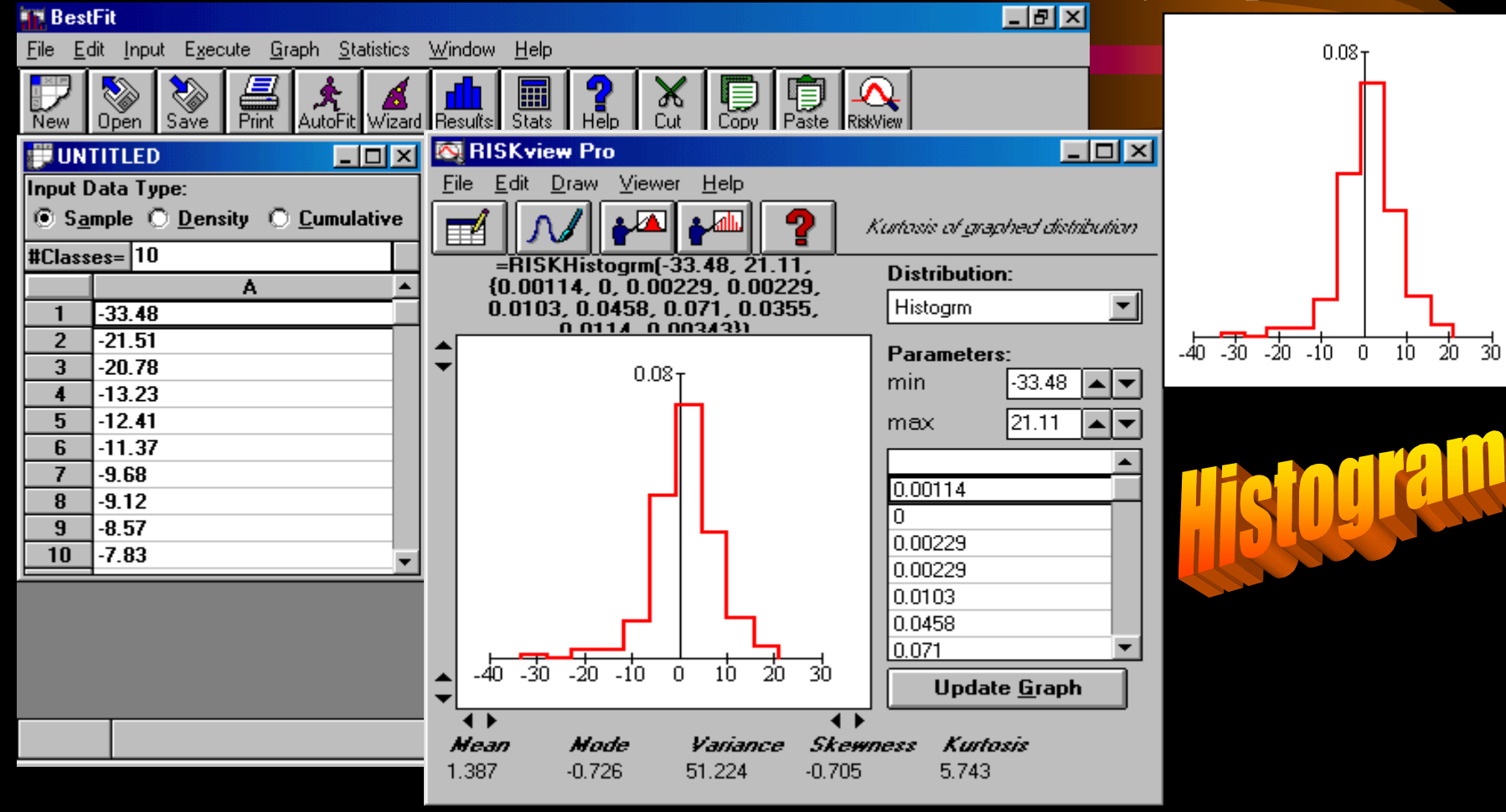

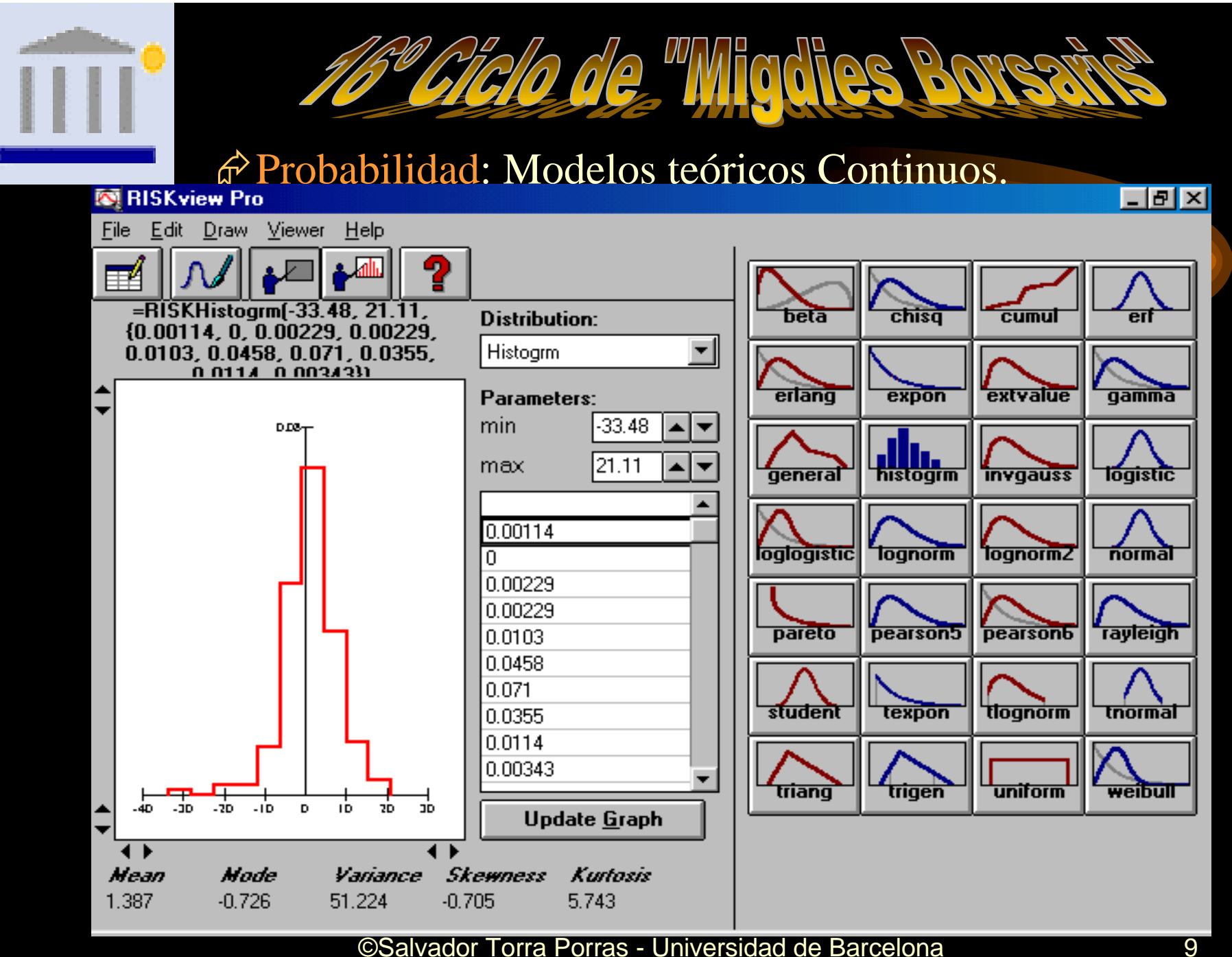

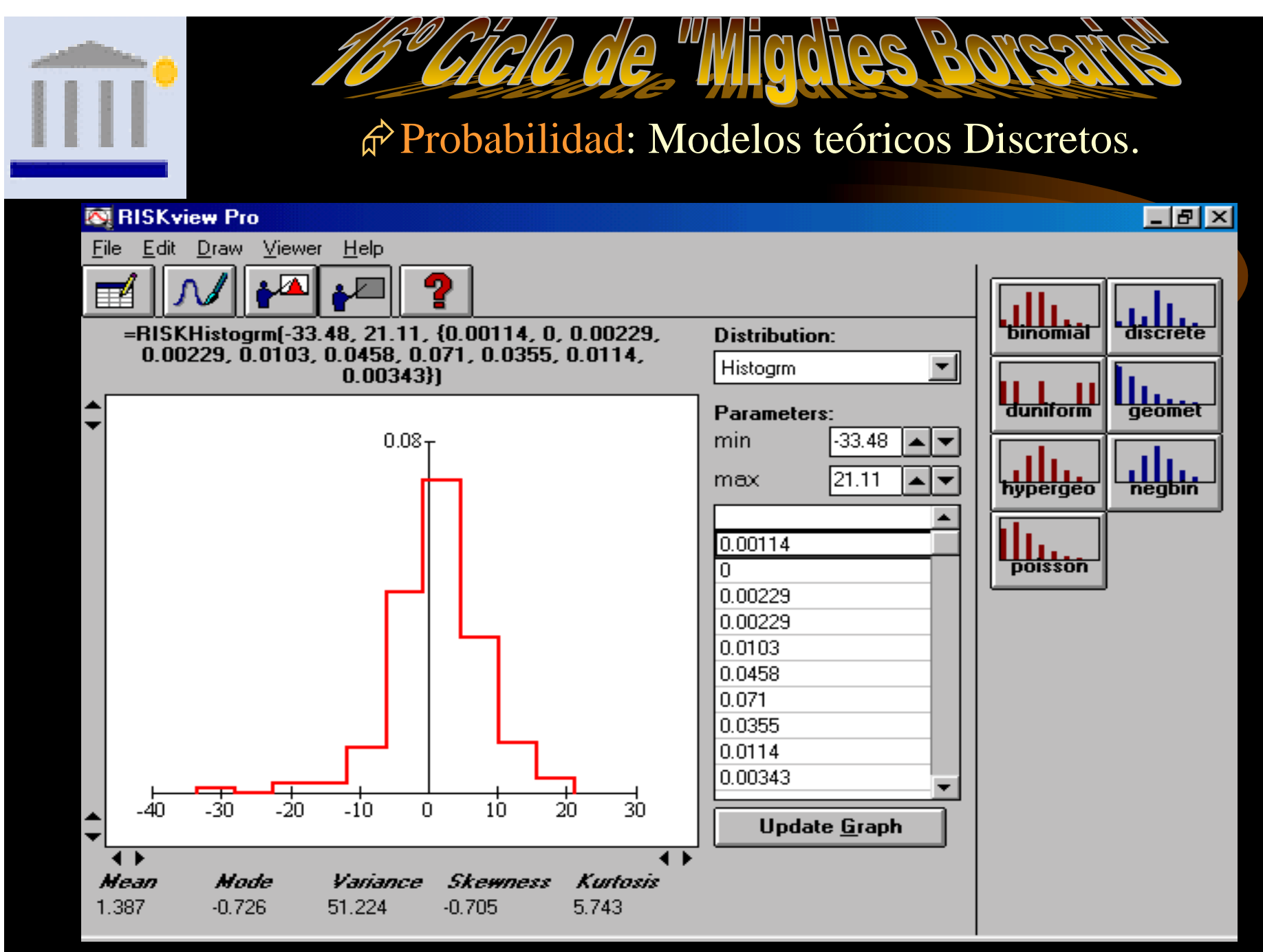

### @RISK Applications

Capital Budgeting Chemical Process Engineering Corporate Planning Cost Analysis Envionmental Impacts & Policy Foreign Exchange Modeling Health Risk AssessmentPetroleum and Mining Resource Evaluations InsuranceMergers & Acquisitions Mortgage Pricing Operation Research Analysis R&D Assessment Toxicological Analysis Engineering Reliability ...And More!

It's been possible to do scenario analysis on derivatives portfolios with treasury workstations for several years now. But for more ambitious users of risk management, those who want to perform value-at-risk (VAR) analysis, there was until recently little other than big, multimillion-dollar systems like those in use at large, global banks.

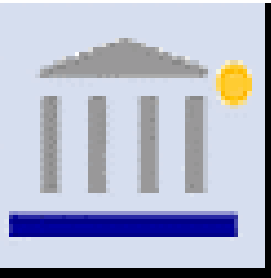

# 16º Ciclo de "Migdies Bors

- Other analyses we have performed using @RISK are:
- •Adding uncertainty to American-style options.
- •We are in the process of exploring this by adding uncertainty to the volatility of the stock price.
- Adding uncertainty to a capital budgeting analysis.
- Adding uncertainty to annual operating budgets.
- Adding uncertainty to a short-term planning budget (1-3 years).
- Adding uncertainty to a synthetic hedge.
- Adding uncertainty in the consideration of equipment reliability

Francis Monaghan tried Palisade's @RISK and BestFit products, he used to spend hours creating macros. Monaghan, a senior vice president of research for Zimmerman Investment Company, a \$1.2 billio n Chicago-based money management firm, would insert his custom-made macros in the spreadsheet cells, and then expose parts of his portfolios to what-ifs and tests of various relationships. "The processing time was just too much," he recalls.**erman Investm** 

de "Wigdies Bore

Monaghan also uses **BestFit** that helps users determine the best distribution to use. Monaghan uses the program's ability to identify patterns in flows of data to compare the behavior of different currencies. "BestFit basically fits the market return data to a variety of types of distributions, giving me the ability to visualize what markets have similarities," says Monaghan.

#### !Simulación de precios (Distribución Lognormal)

- $\phi$  *i*, Es razonable asumir el comportamiento de los precios mediante esta distribución (Black-Scholes)?
	- $\hat{\varphi}$  El precio de un activo es incierto
	- $\hat{\varphi}$  Los cambios en el precio son continuos en la mayoría de las veces.

16° Giclo de "Migdies Bor

- $\hat{\mathbb{R}}$  El precio nunca es cero.
- $\hat{\varphi}$  EL promedio de rentabilidad crece con el tiempo. A mayor riesgo mayor rentabilidad esperada.
- $\hat{\varphi}$  La incertidumbre asociada a la rentabilidad también crece con el tiempo.

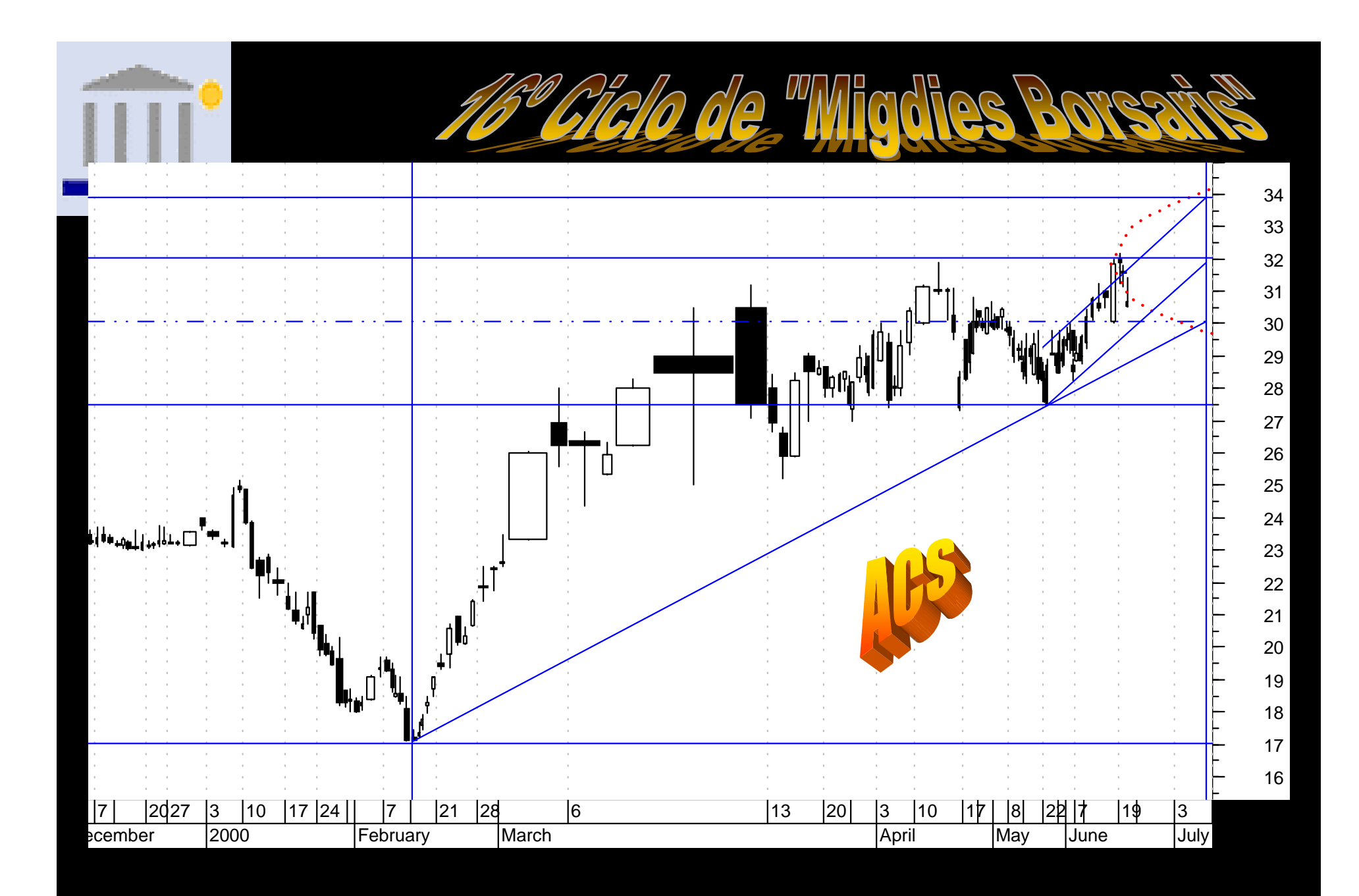

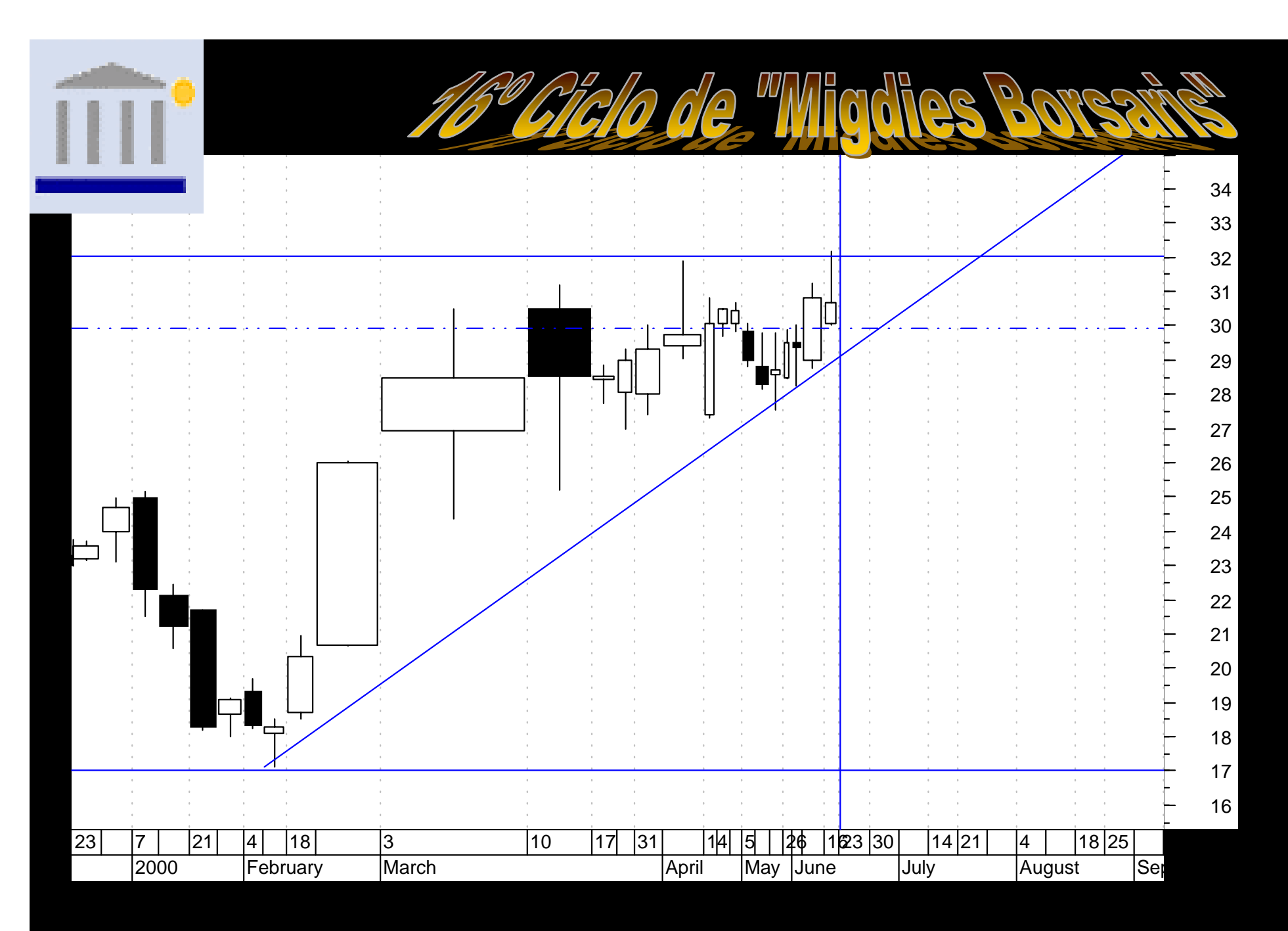

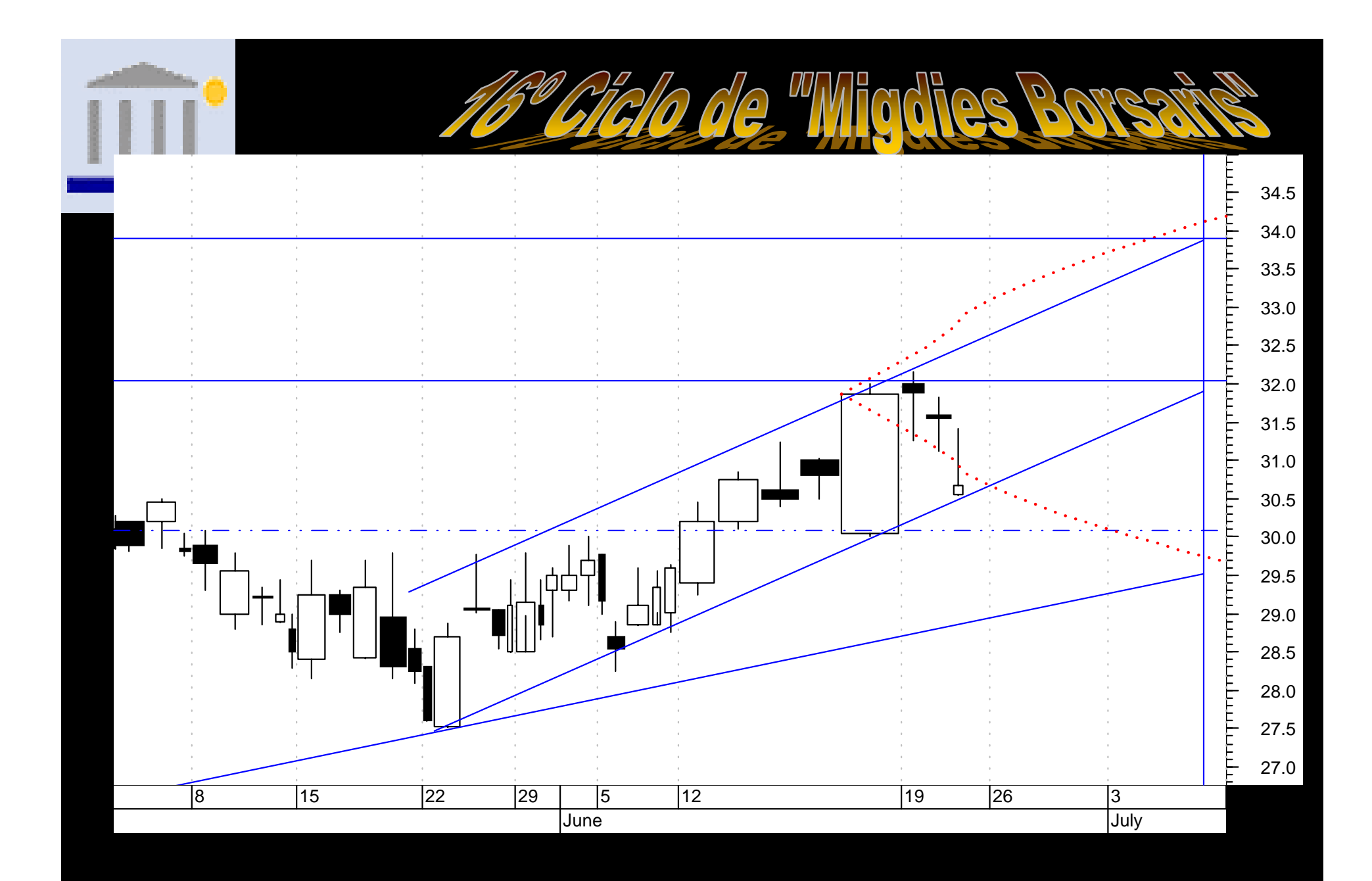

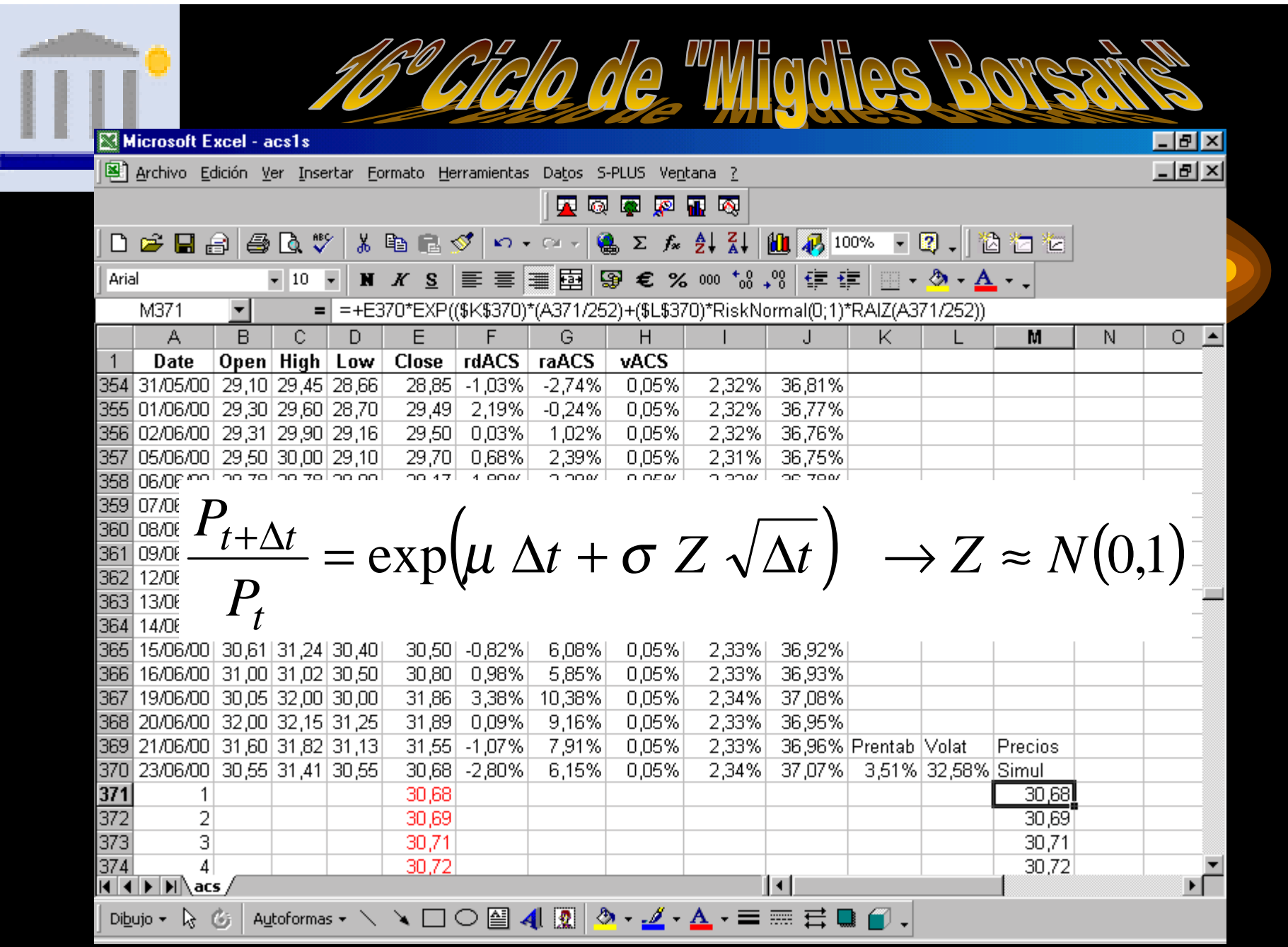

## Histograma (500 simul) a  $t + 1$

Distribution for Close/E371

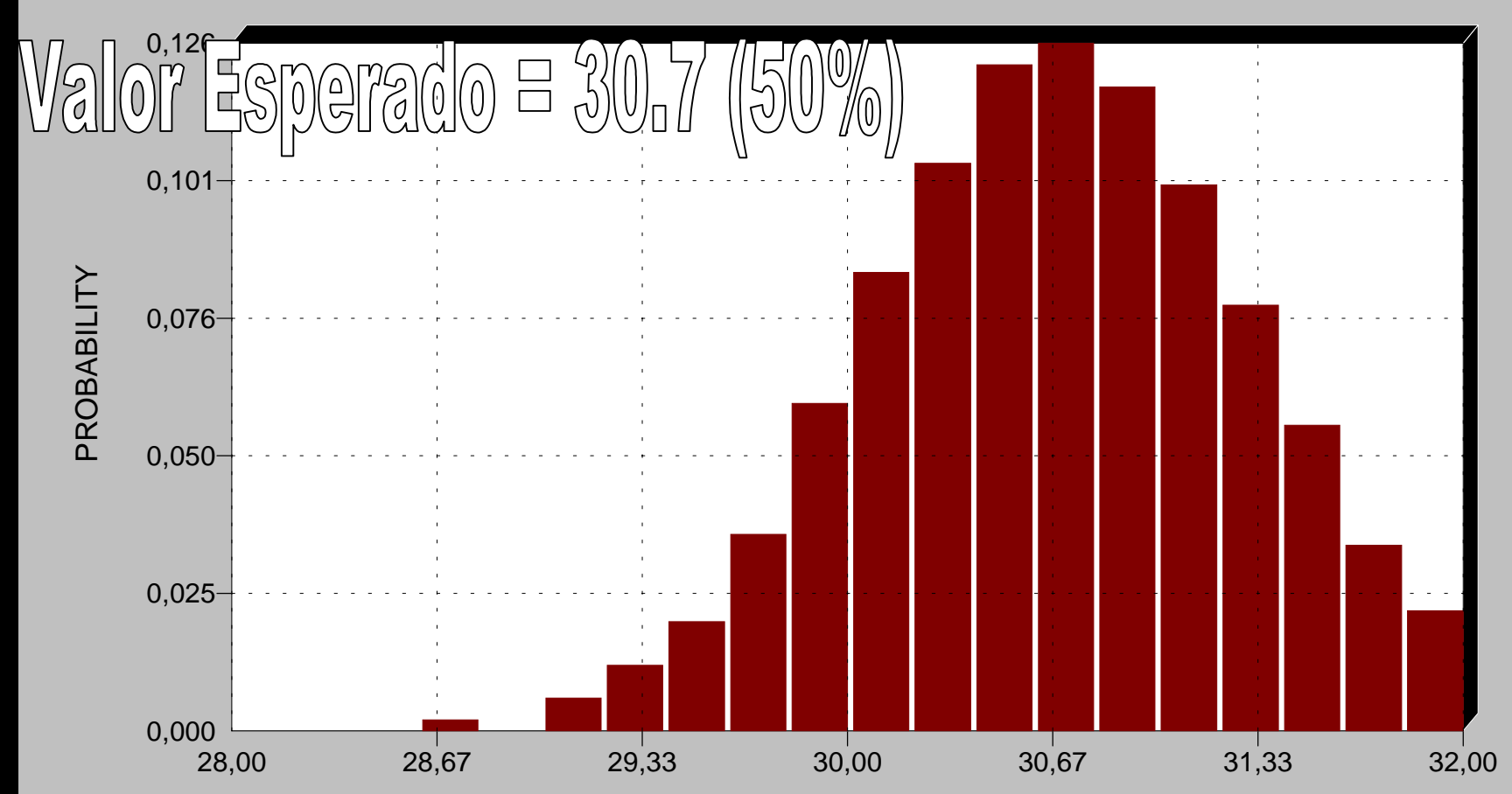

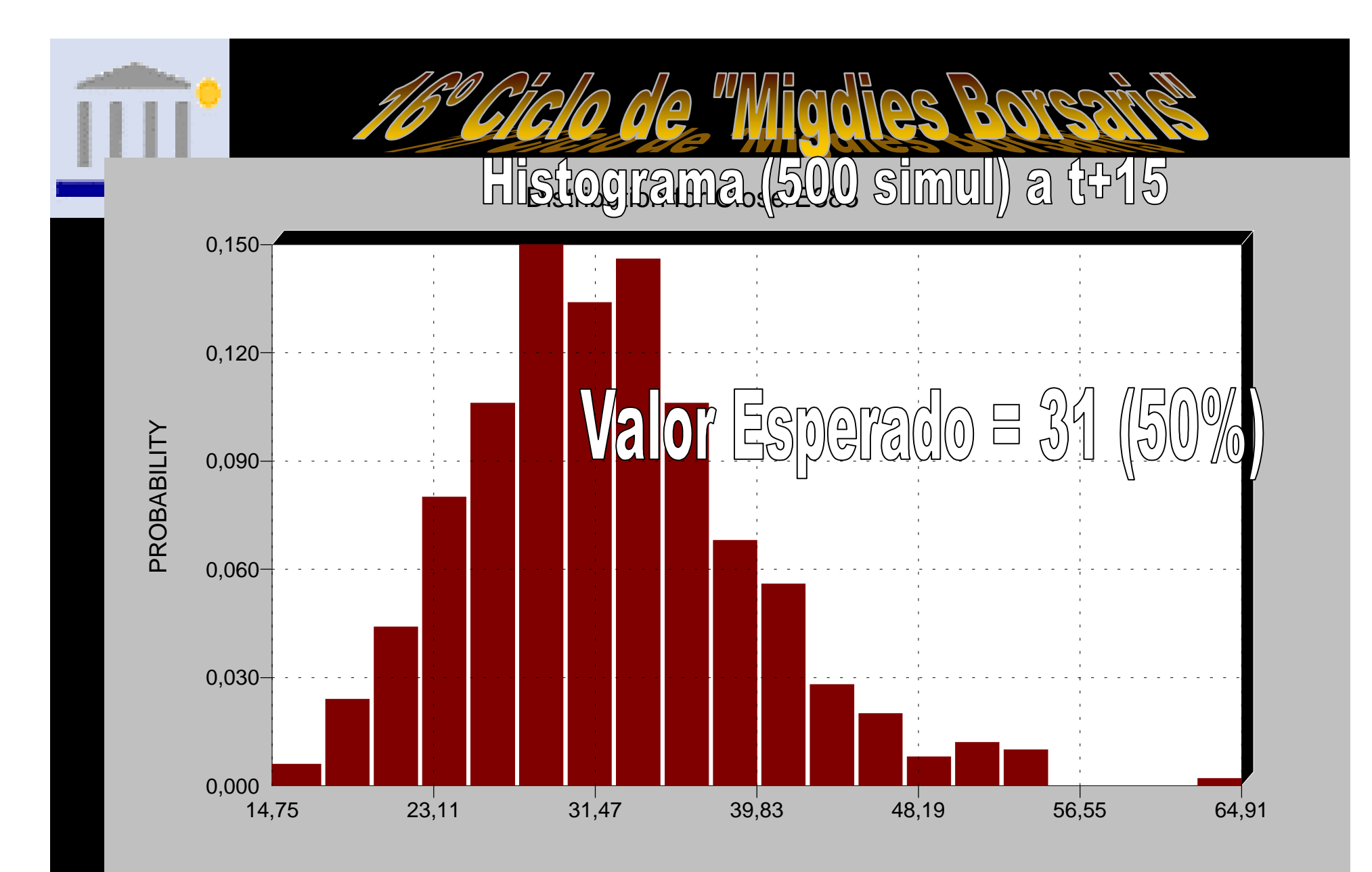

## $\mathbb{Z}$ Histograma (500 simul) a t+30

Distribution for Close/E400

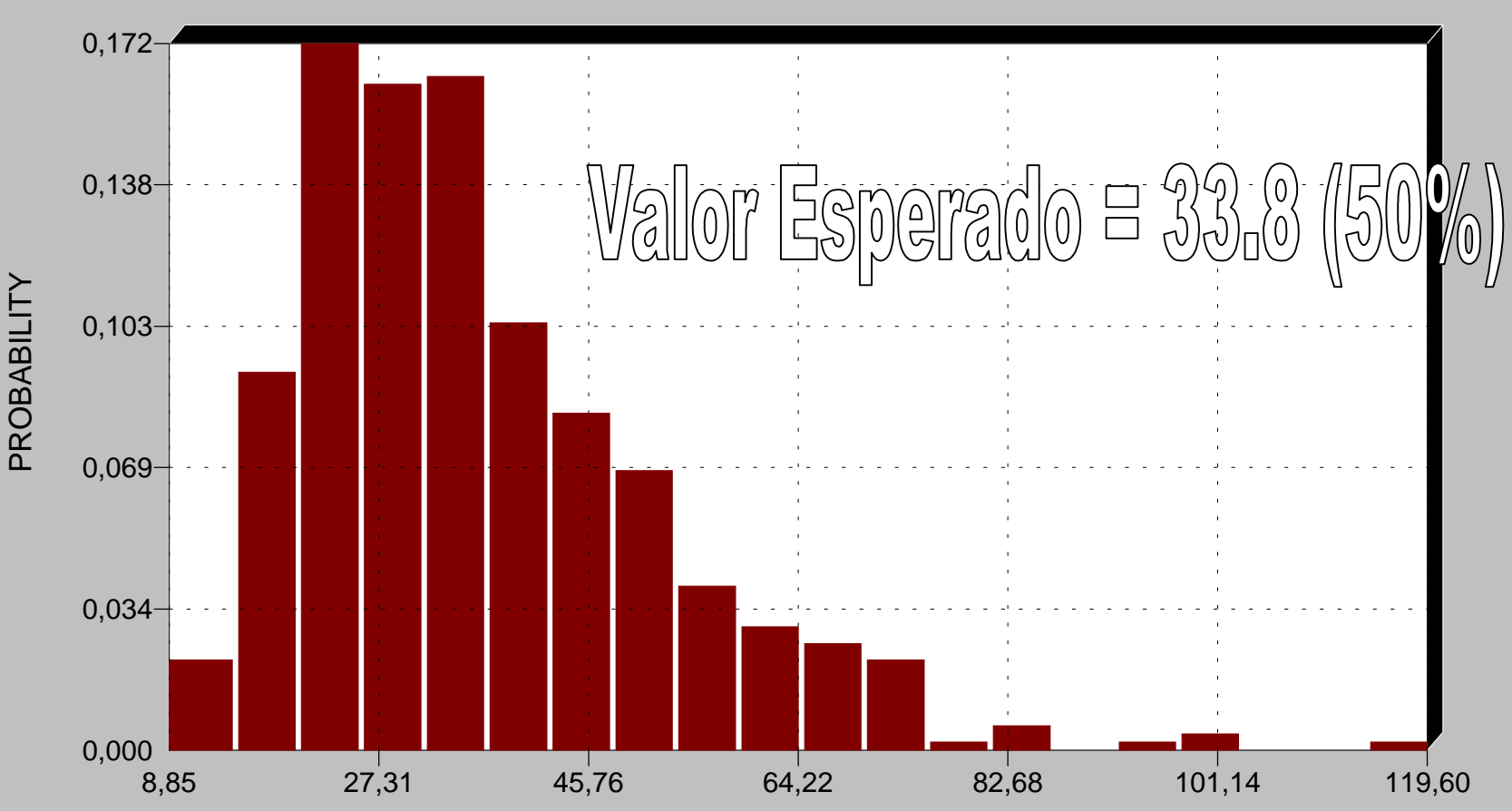

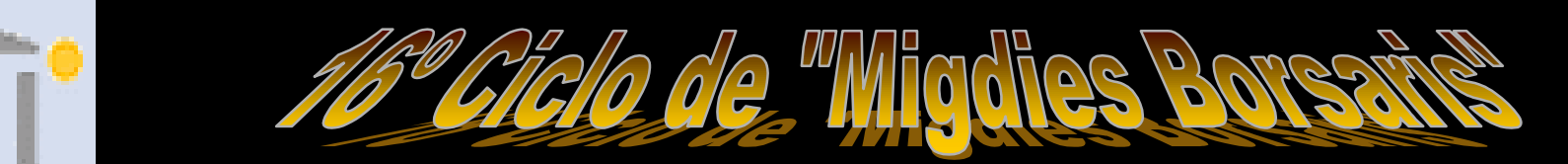

Close(Cell E371) to Close(Cell E400)

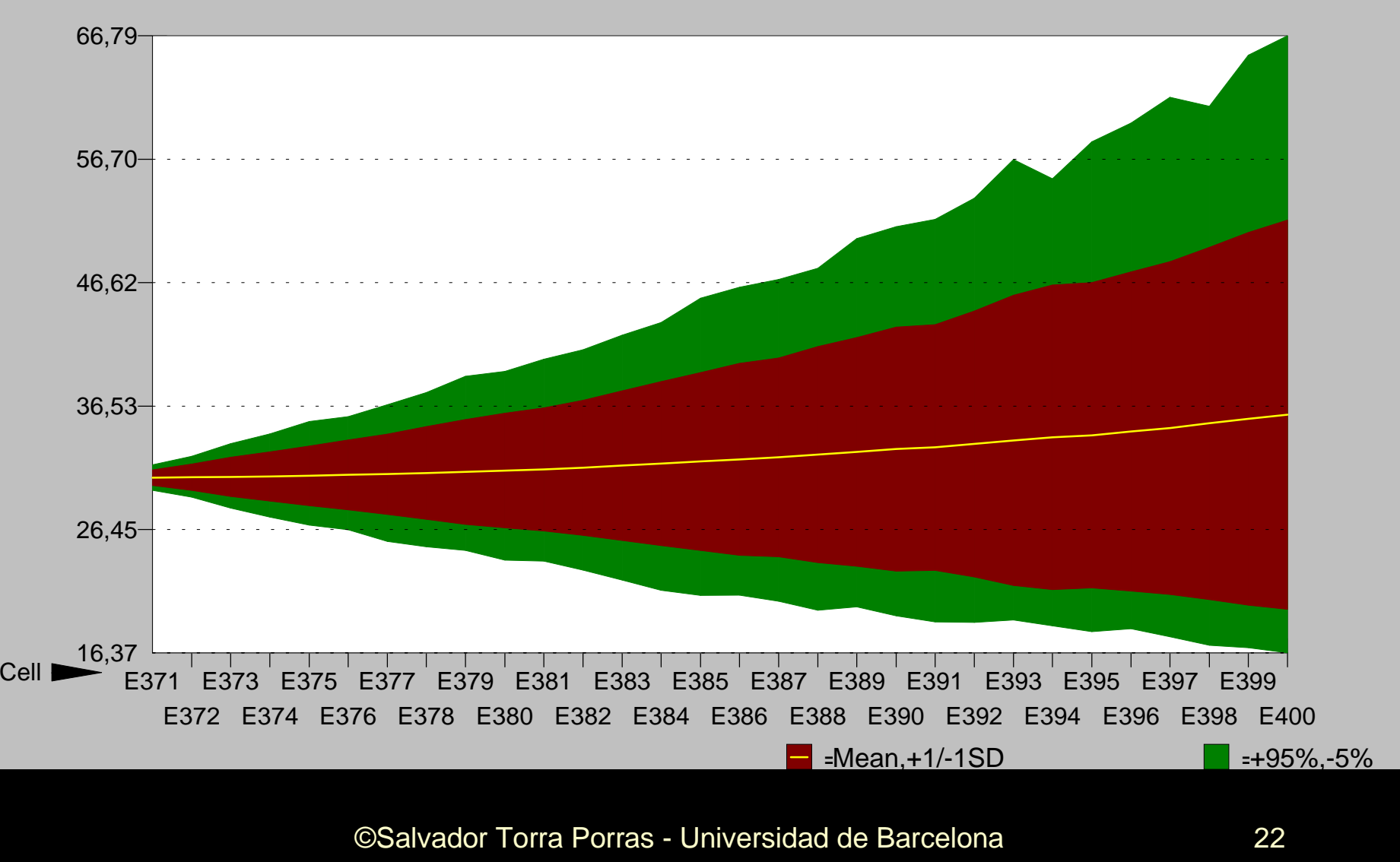

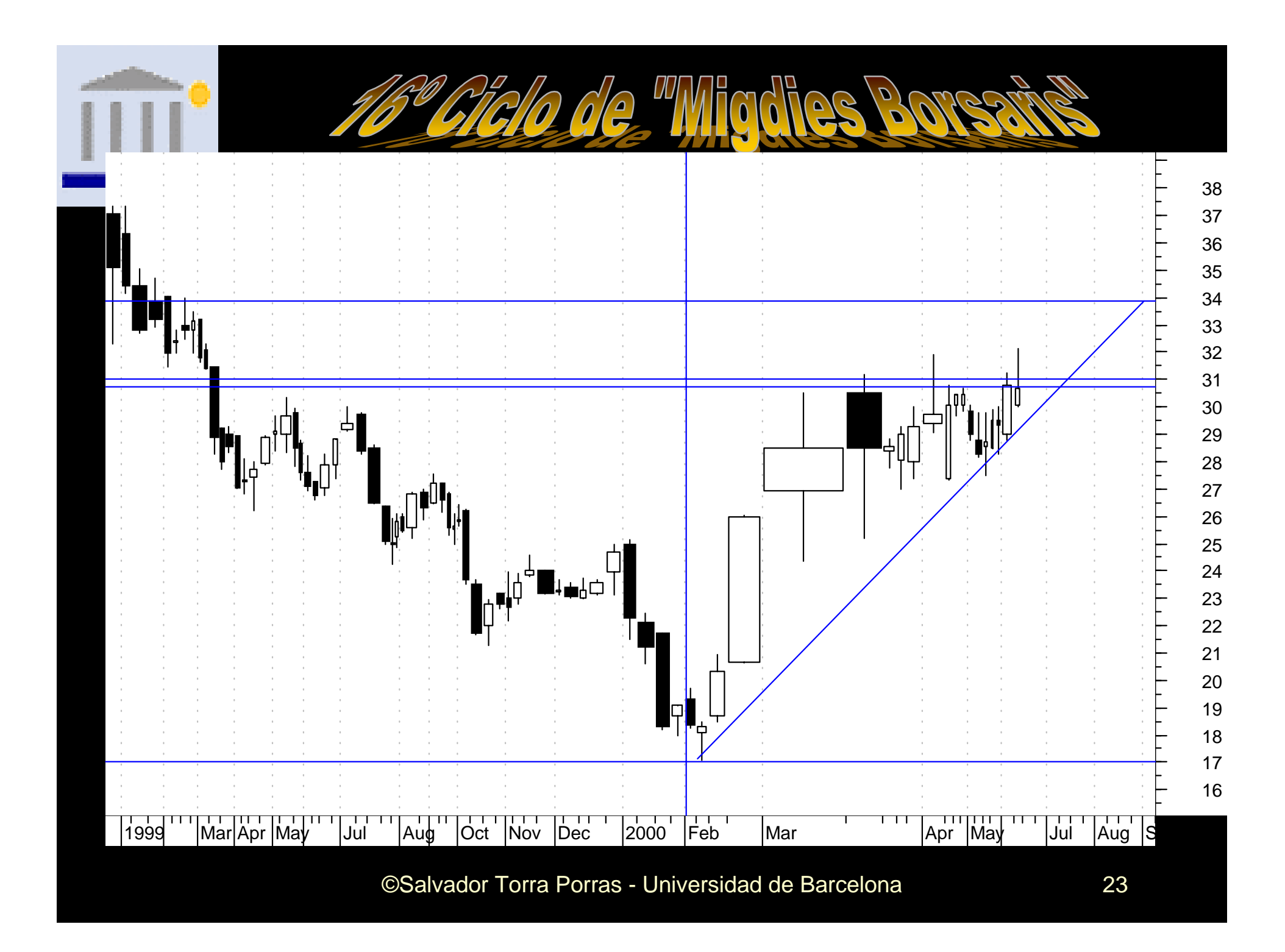

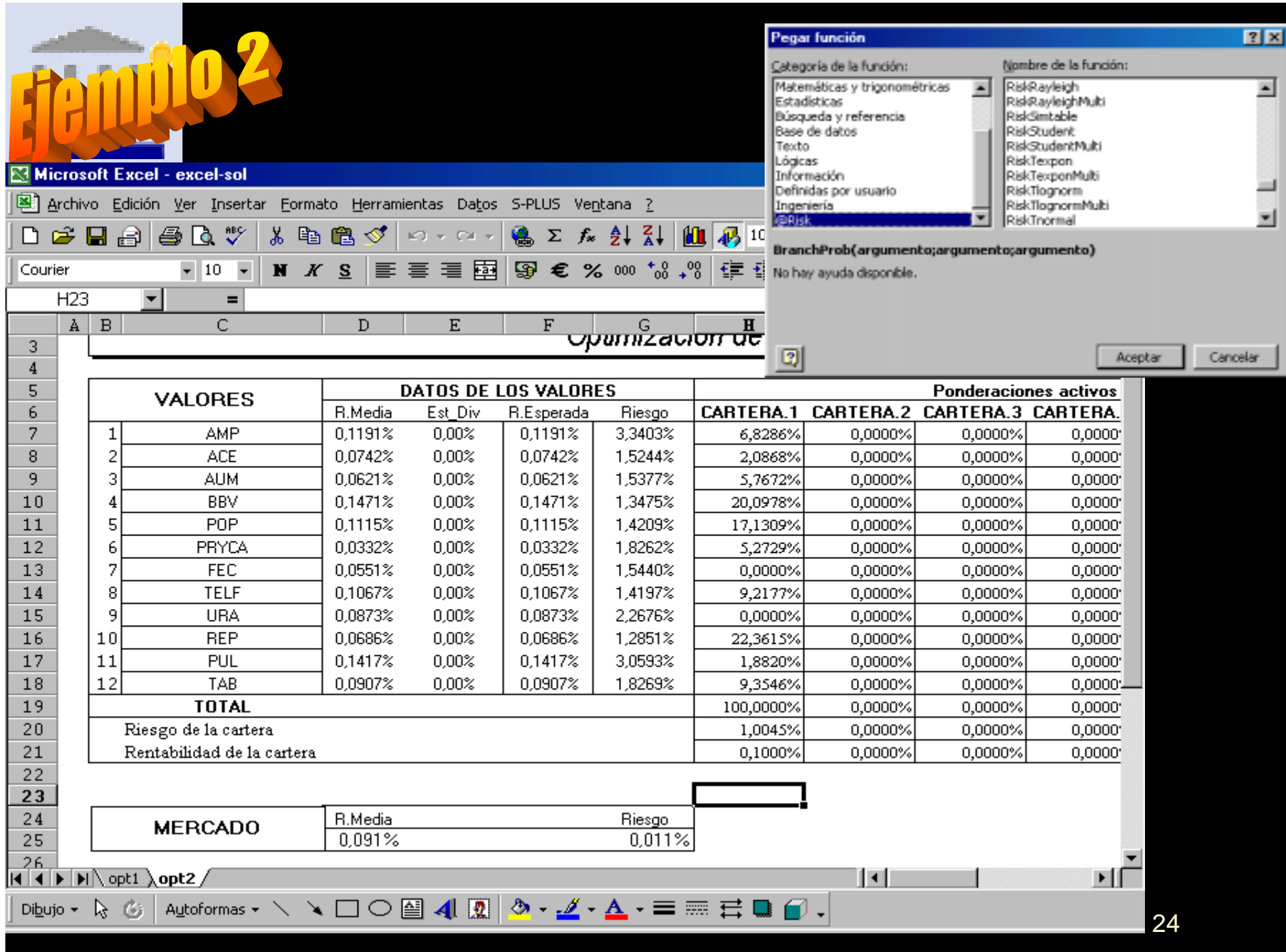

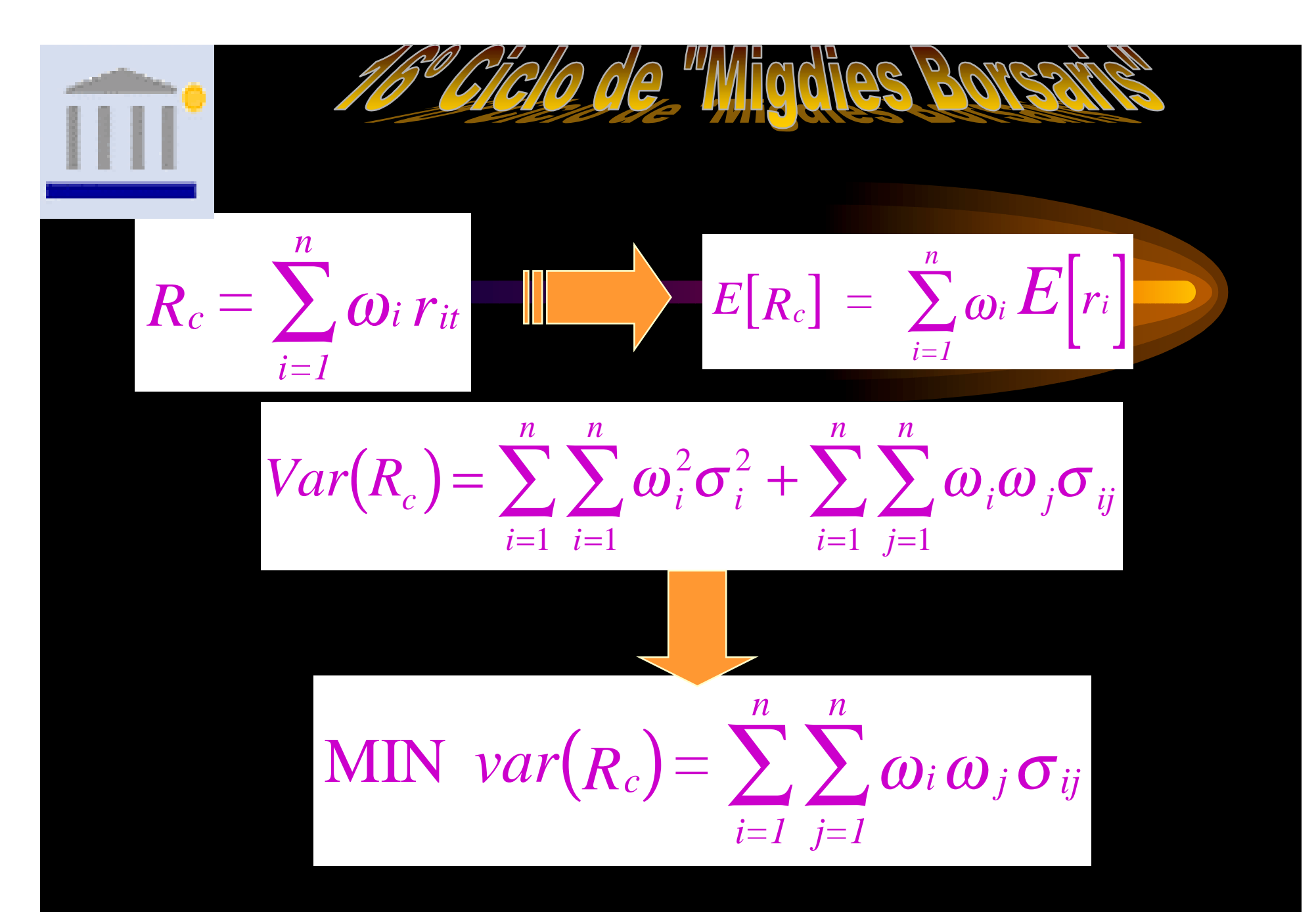

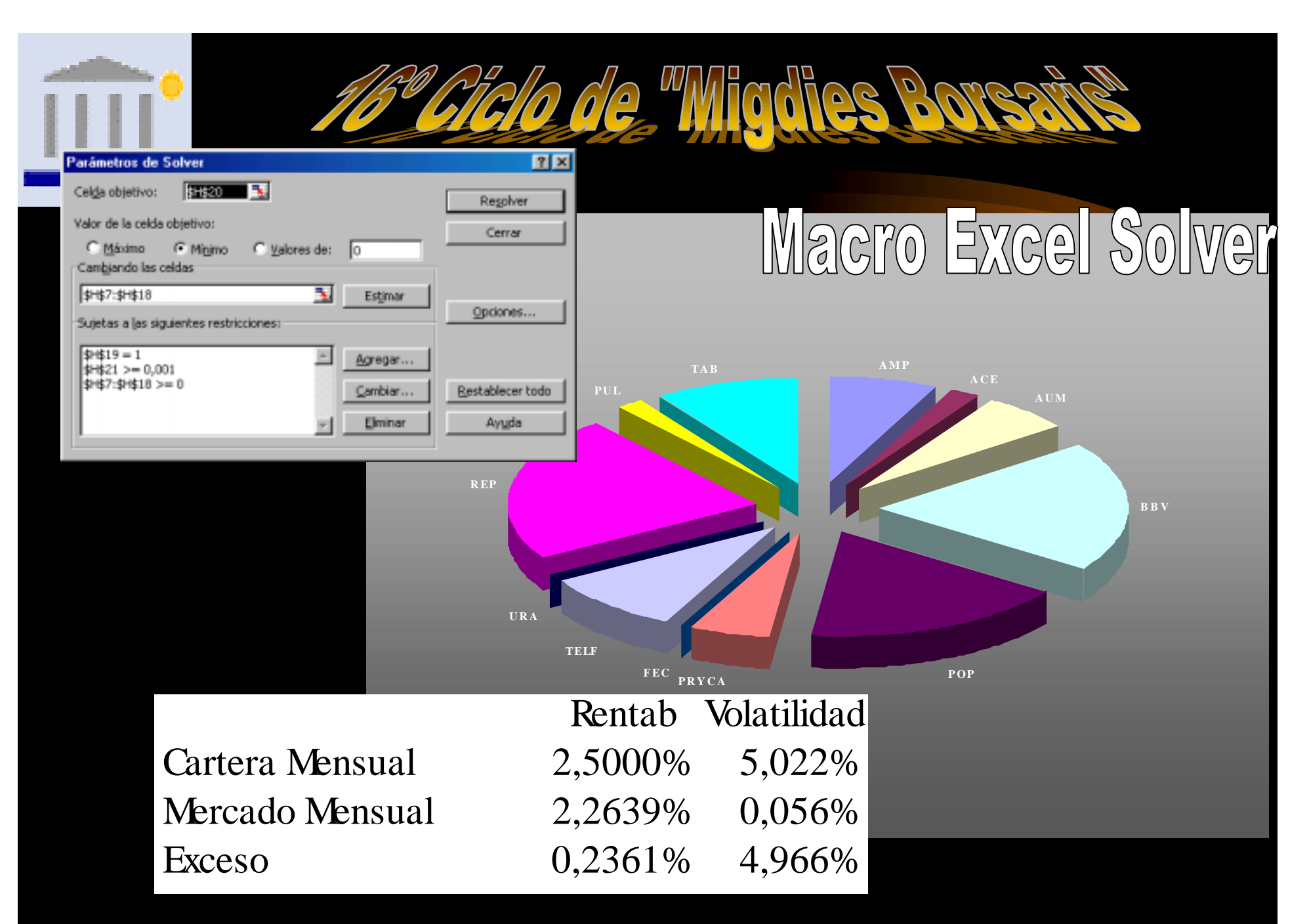

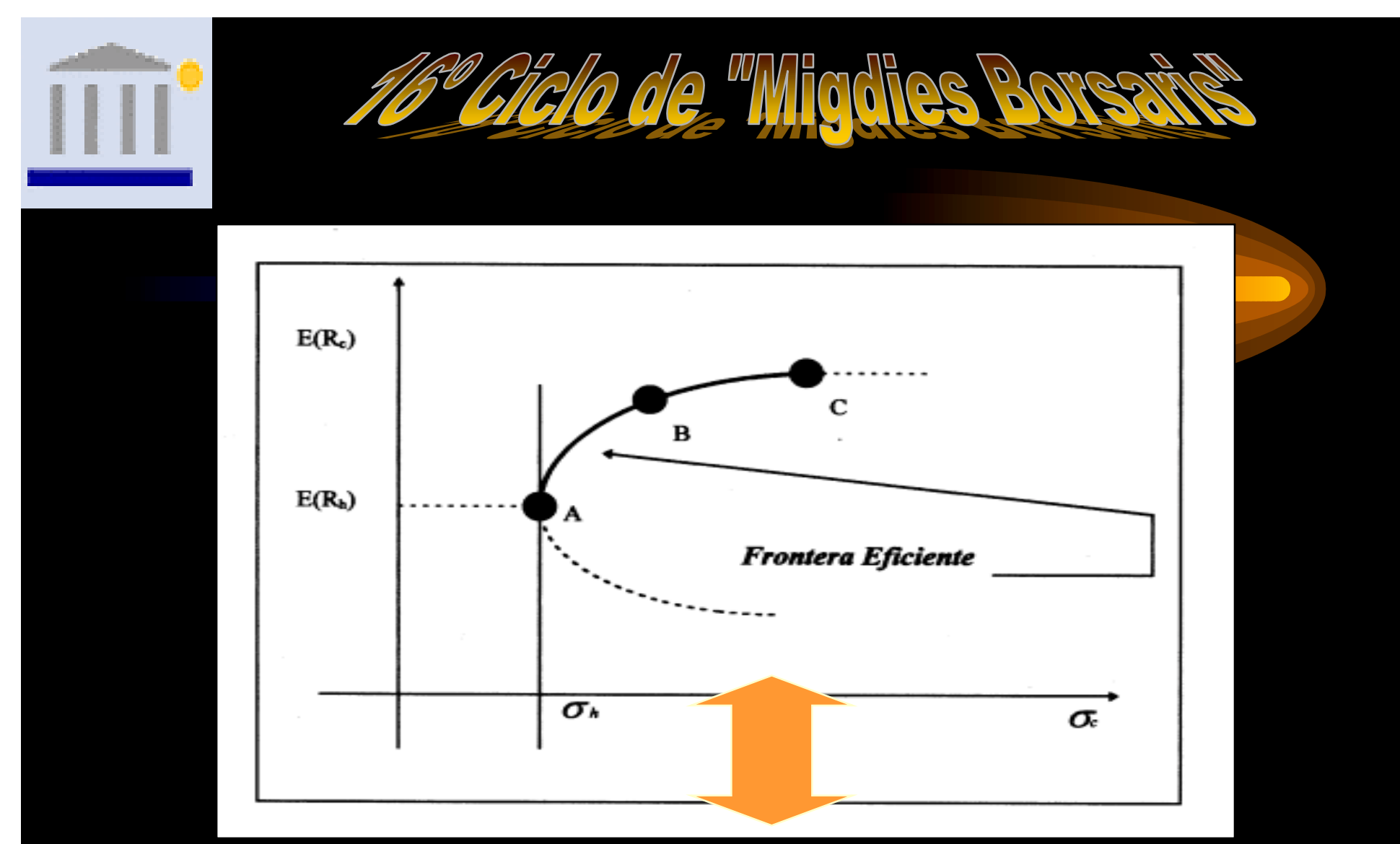

#### **Obtención de la frontera eficiente mediante la programación cuadrática**

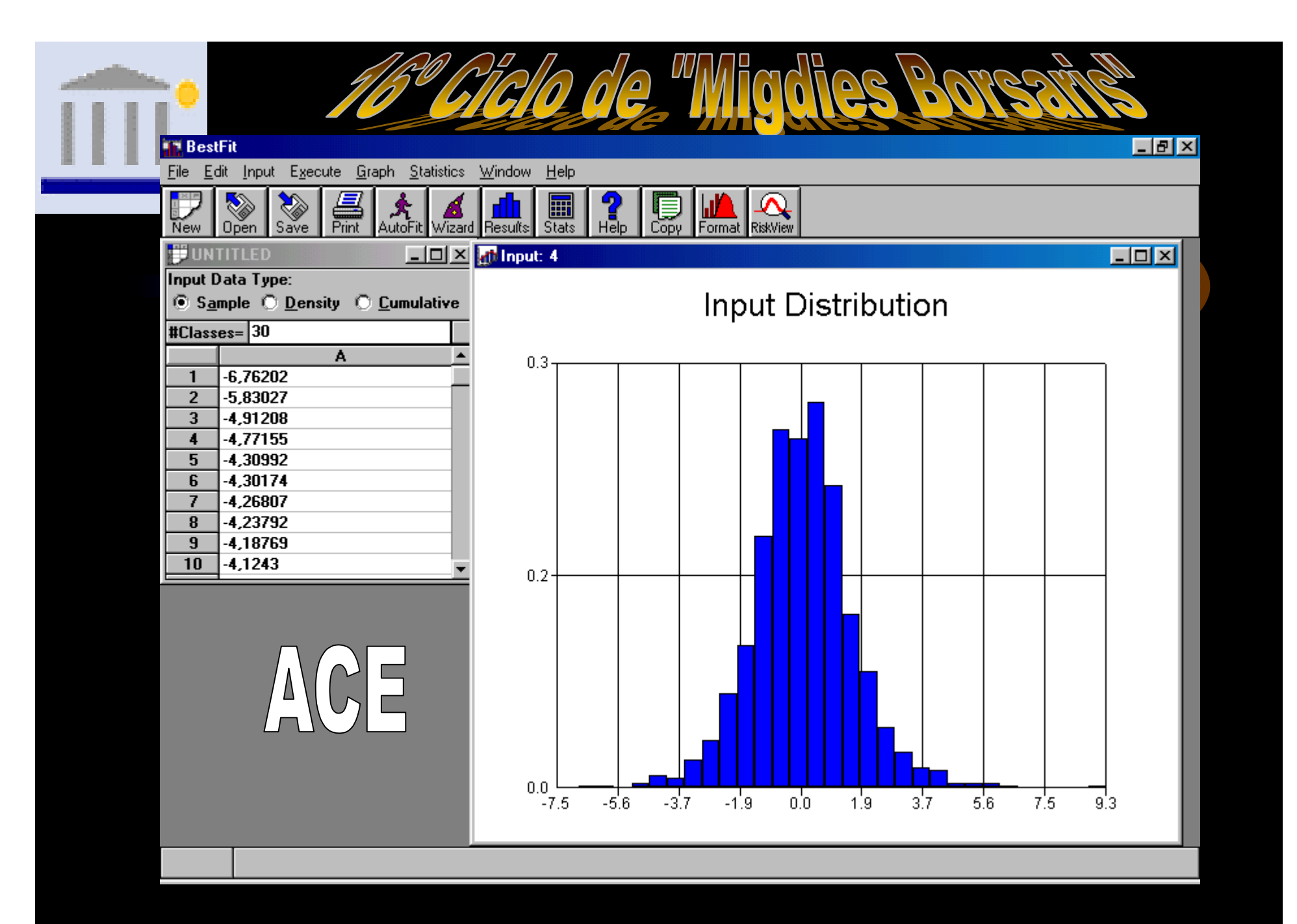

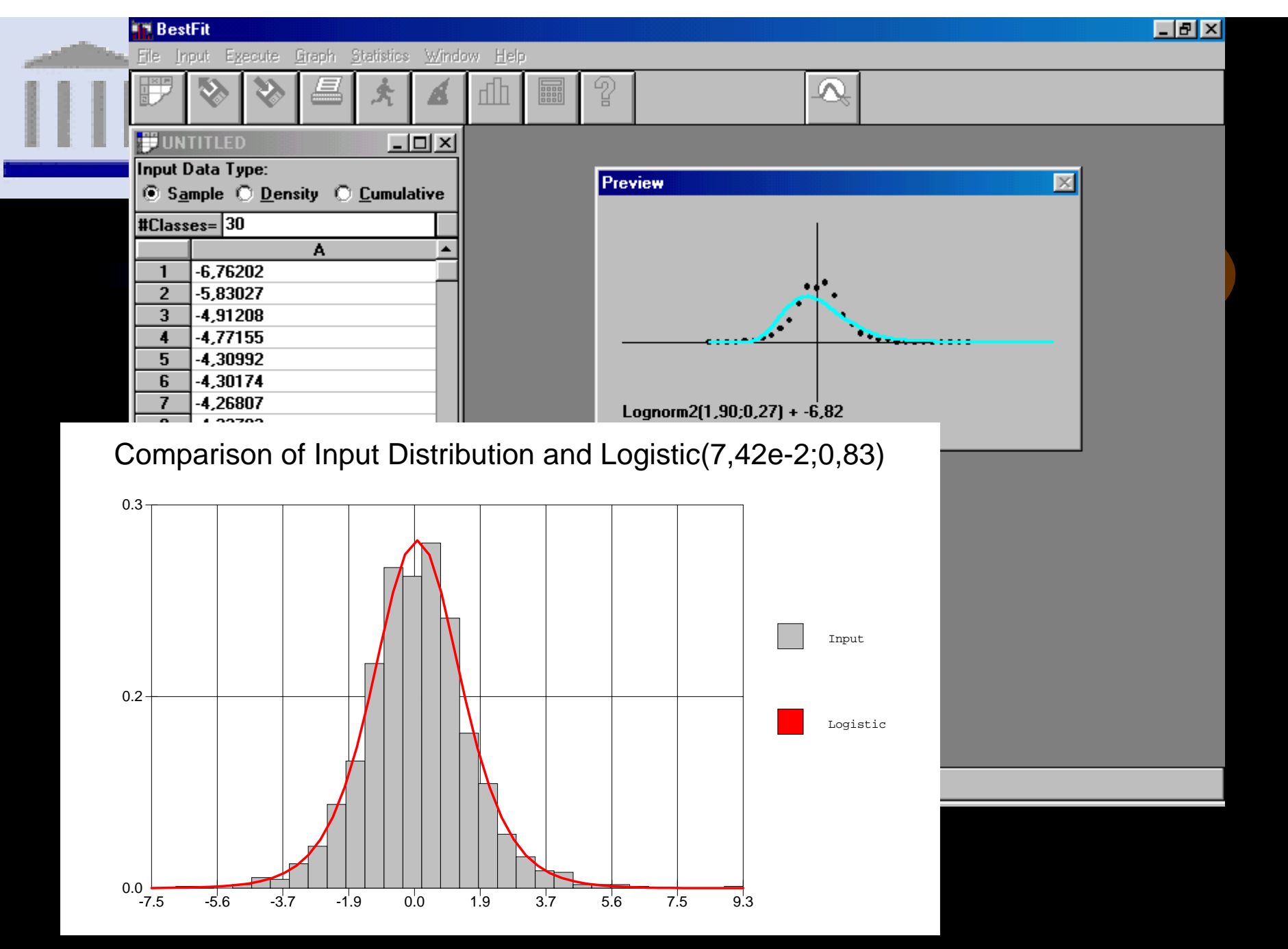

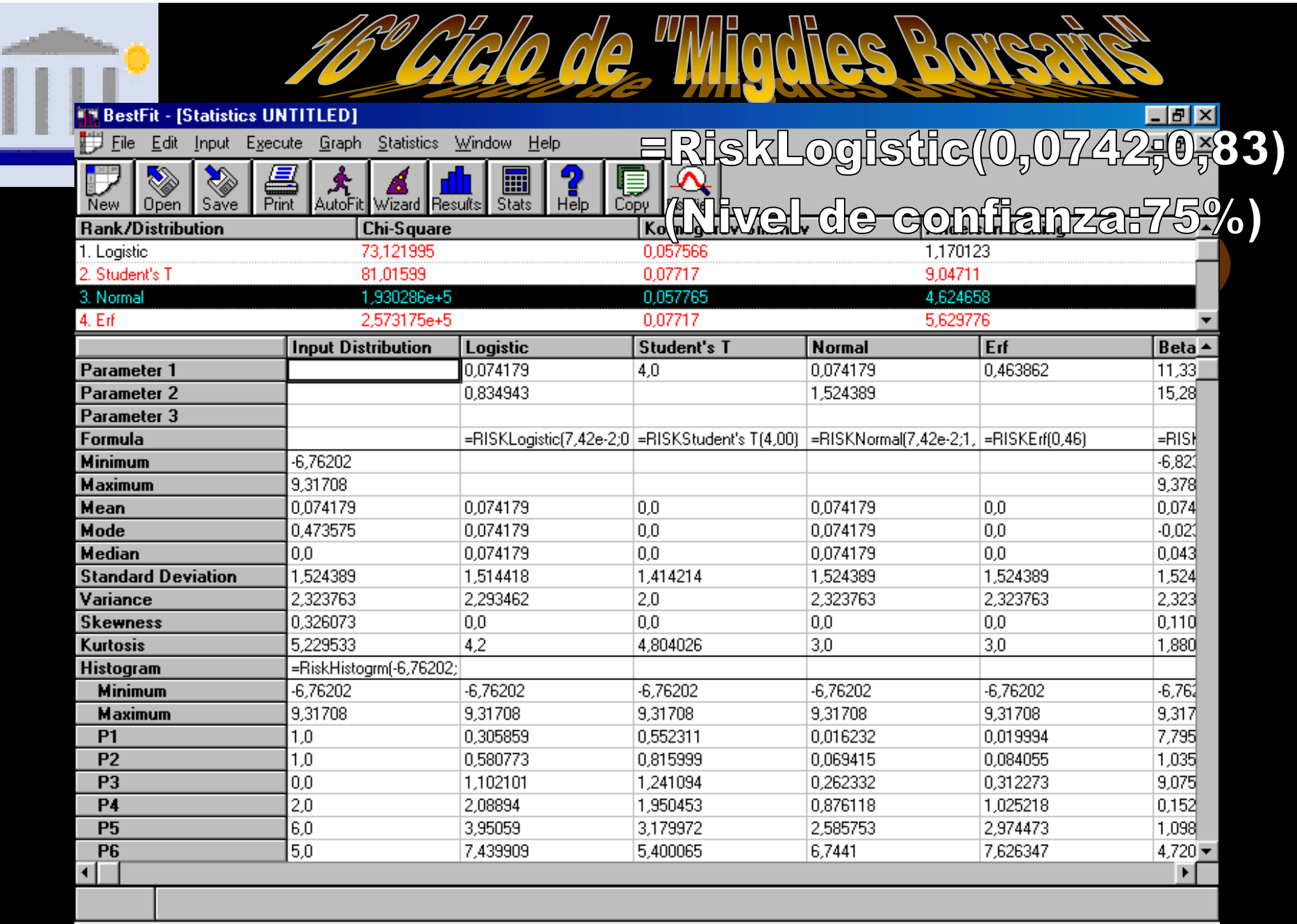

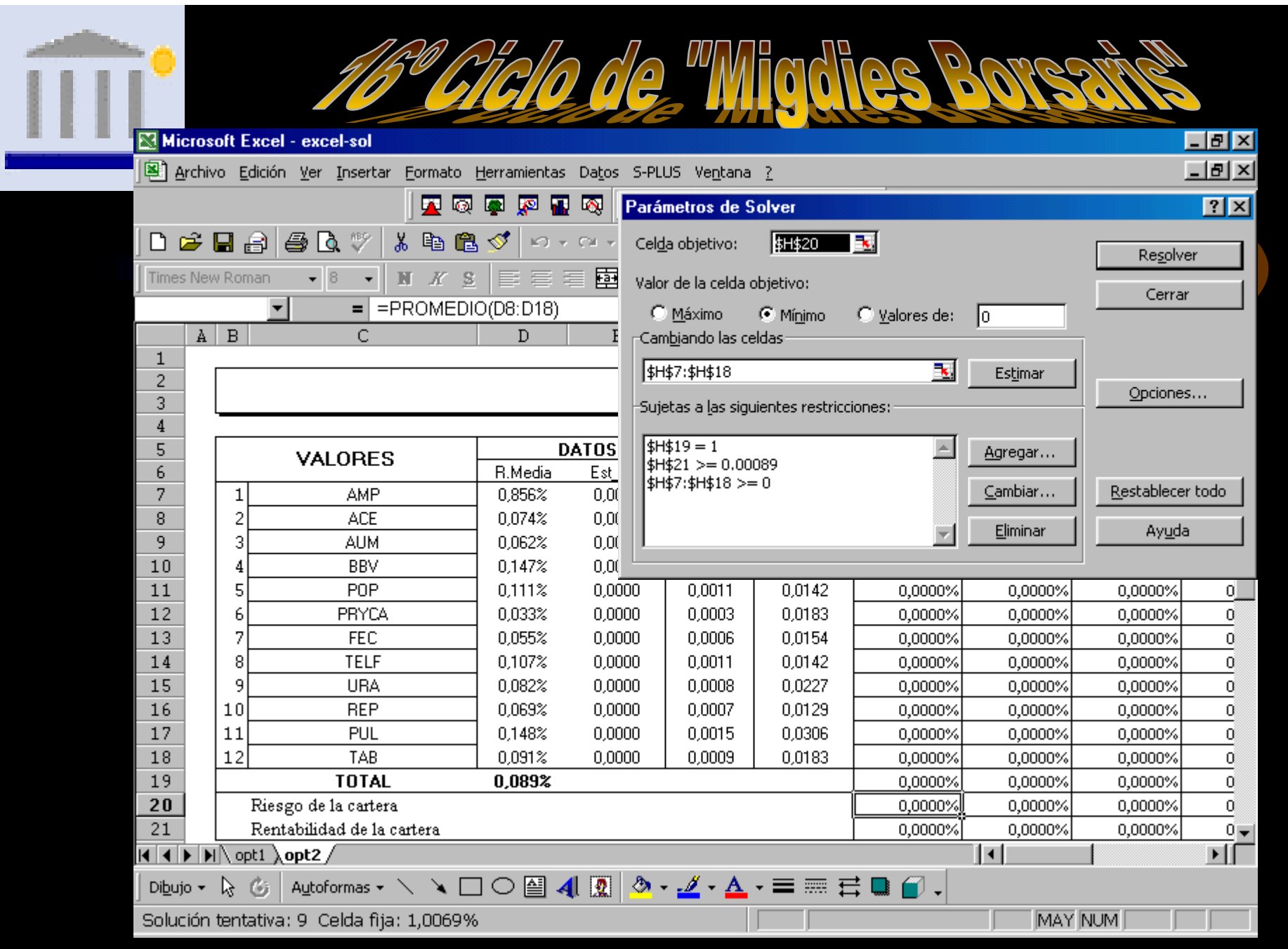

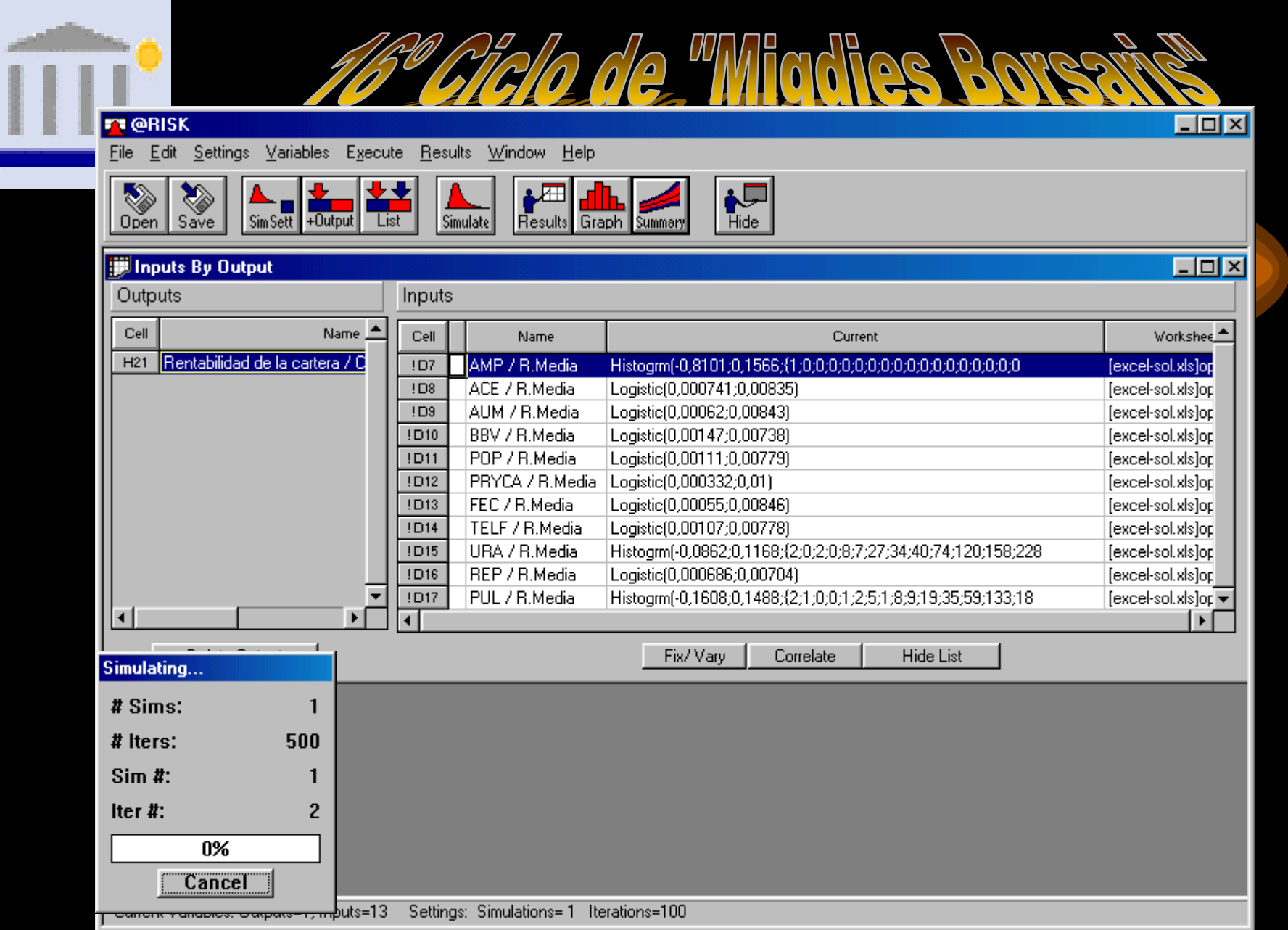

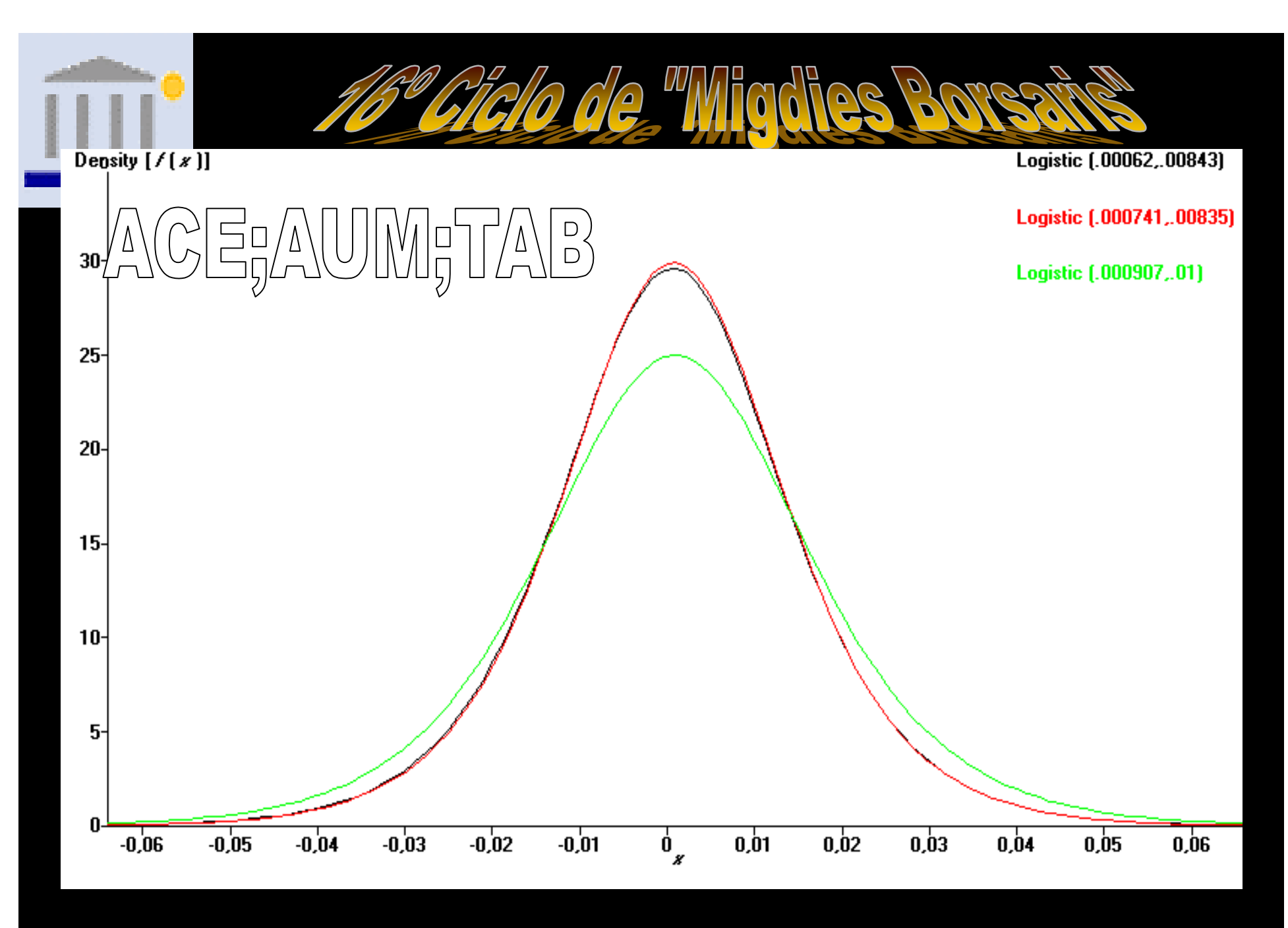

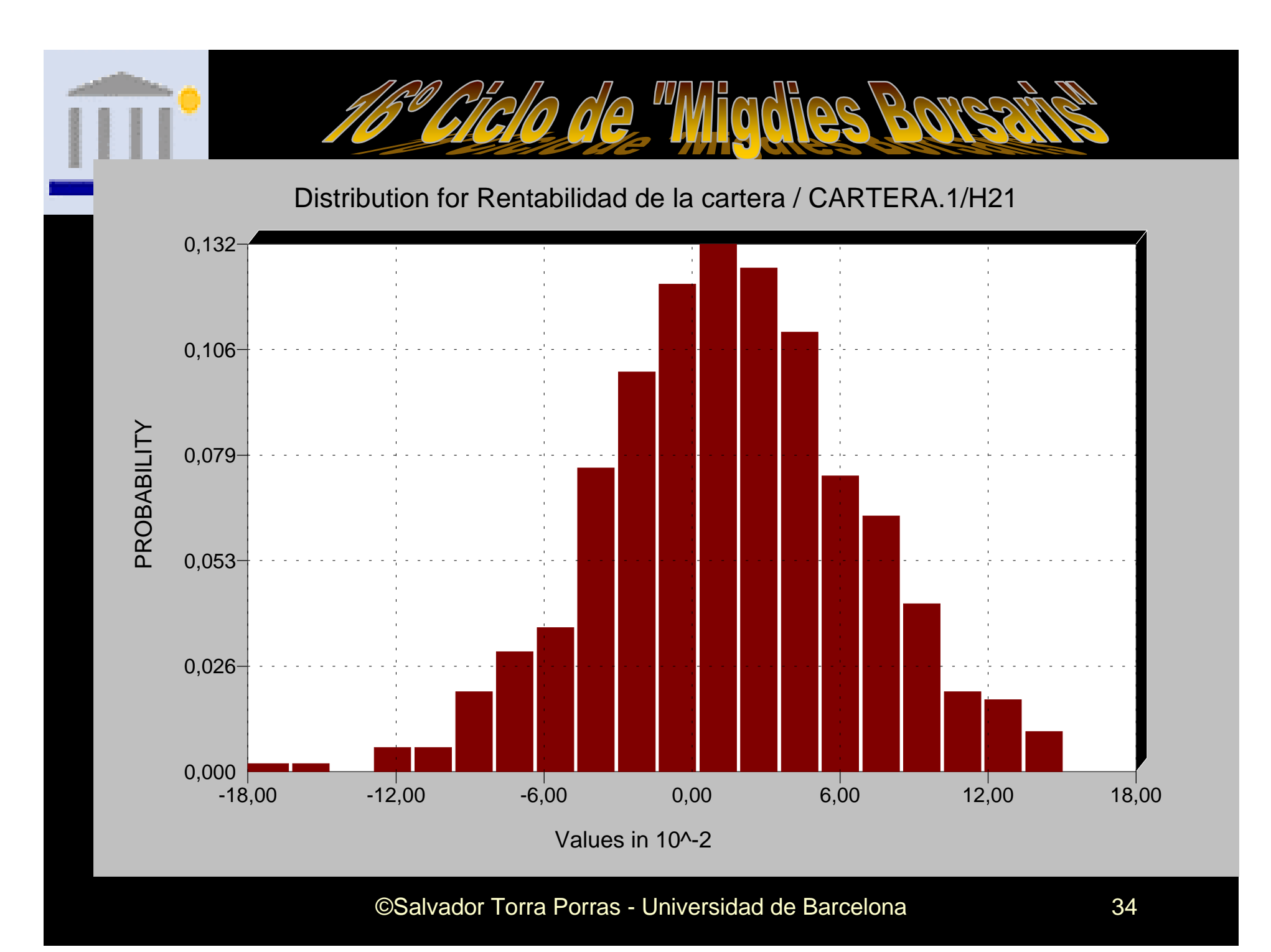

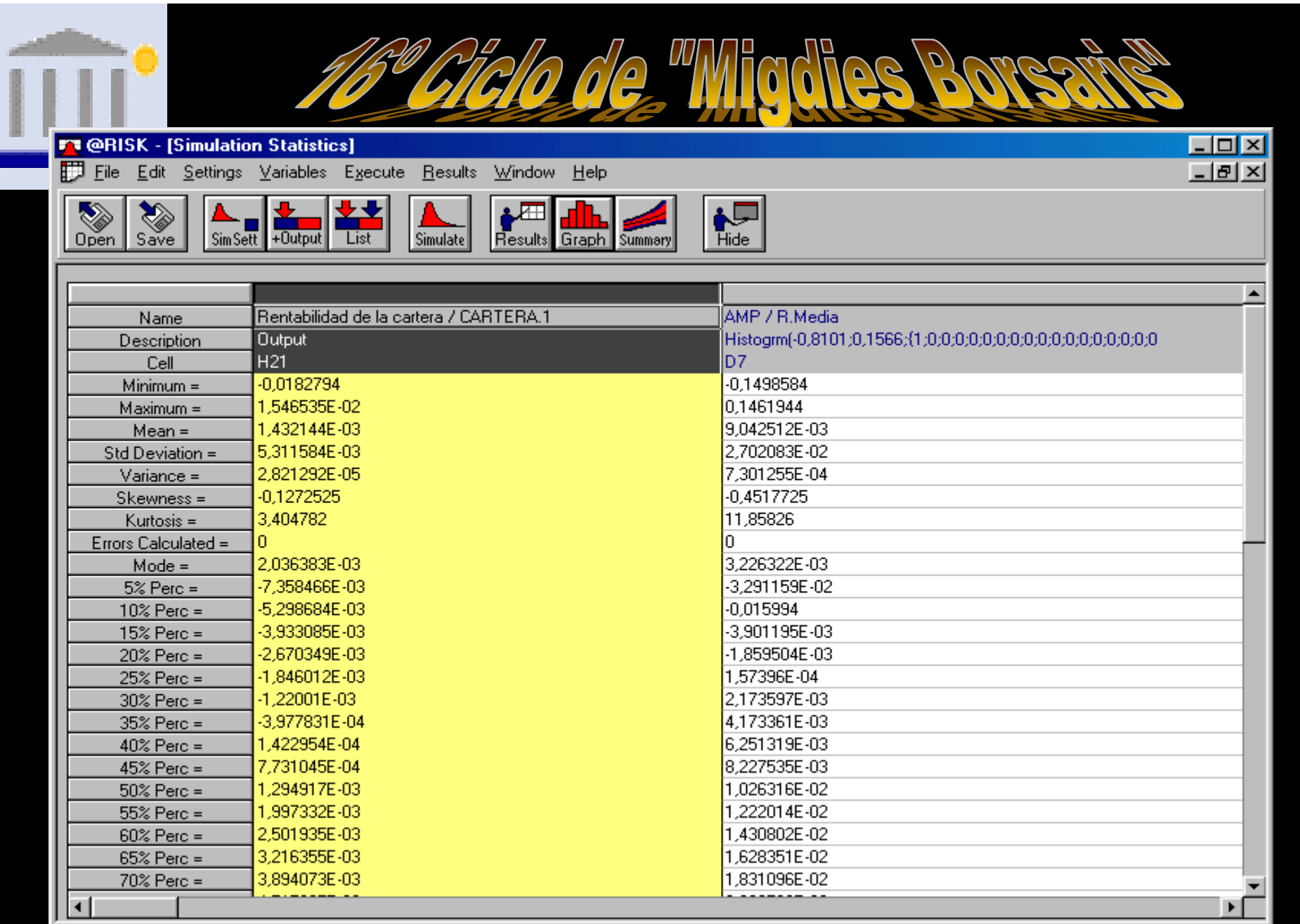

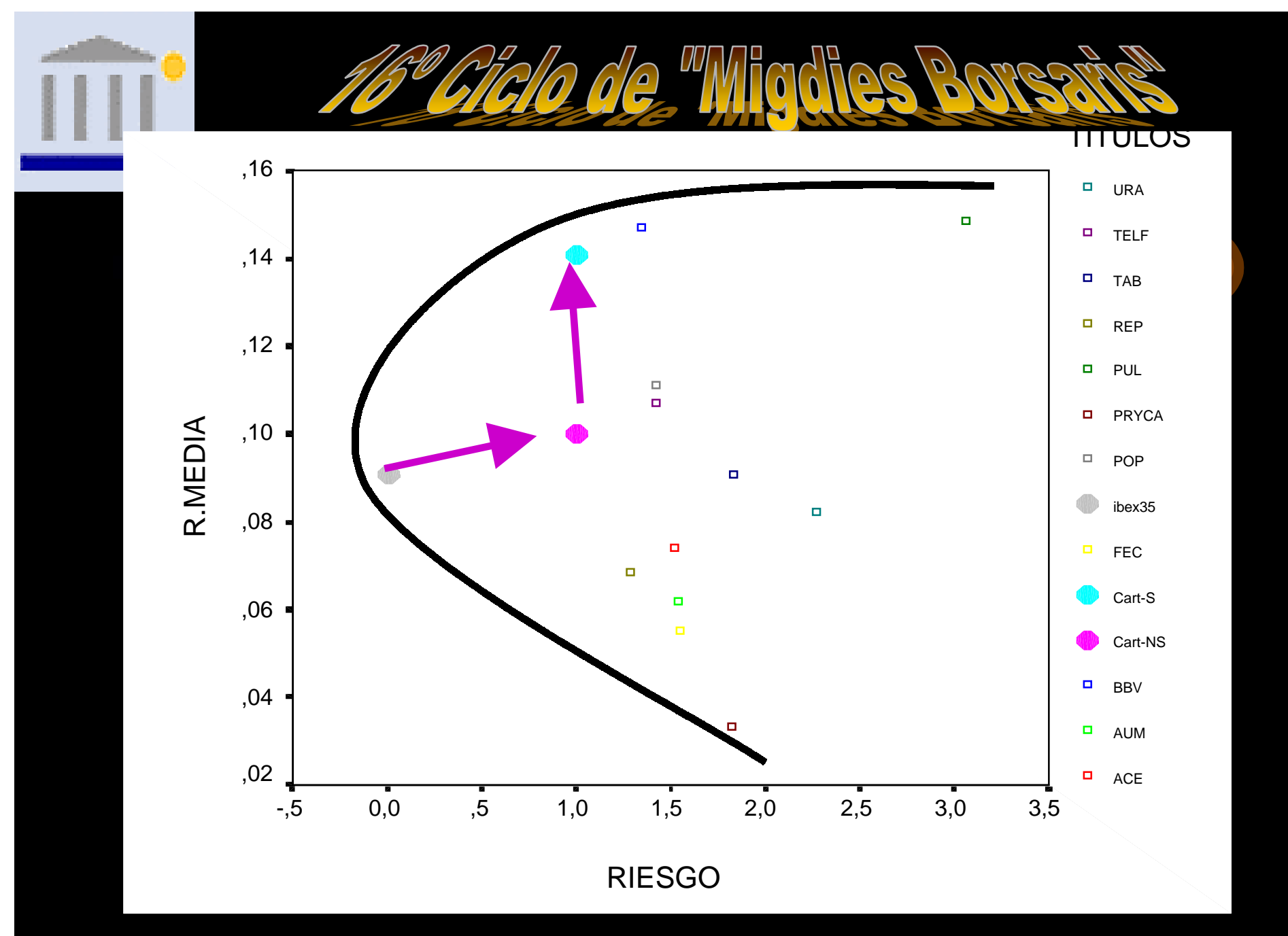

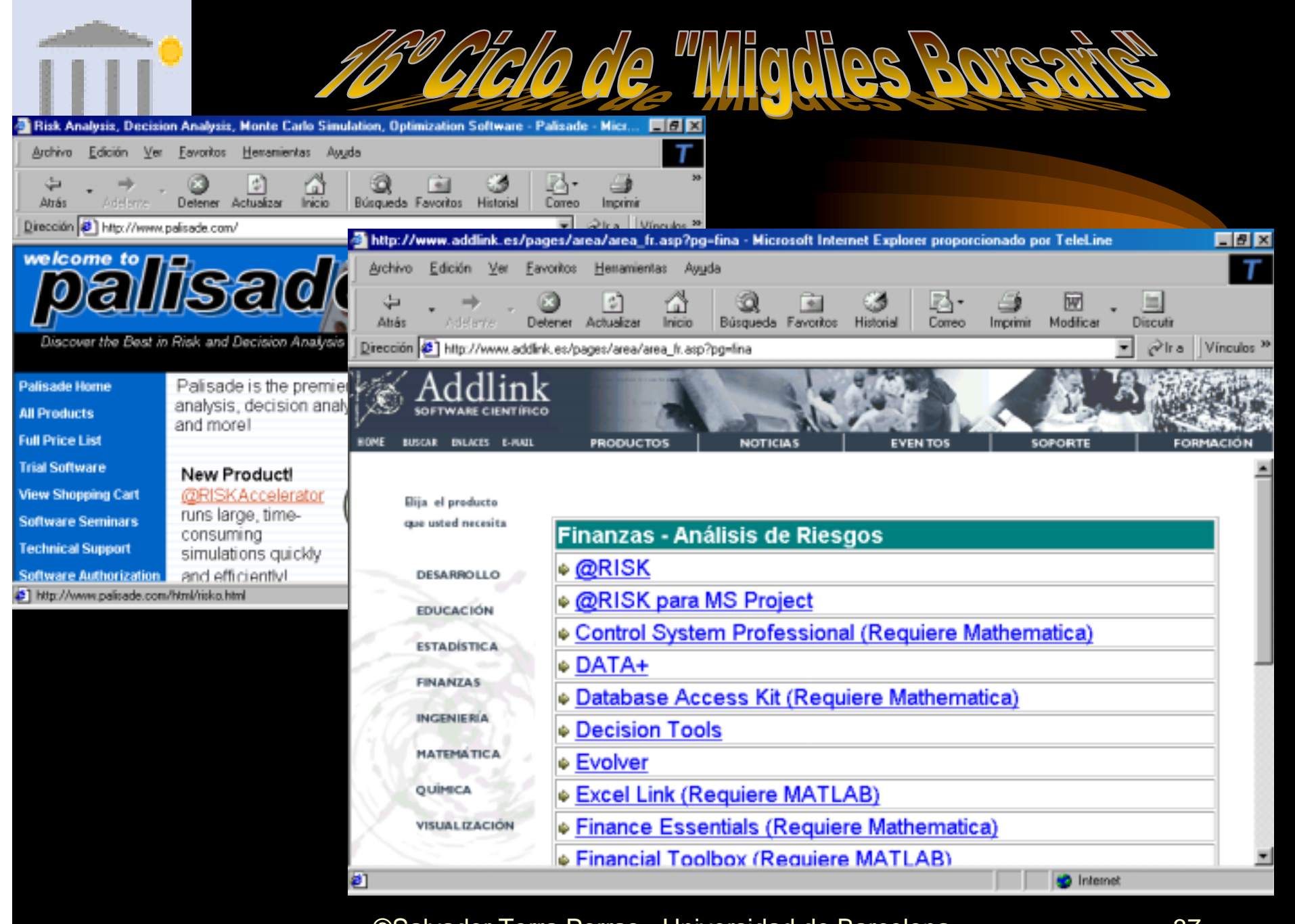